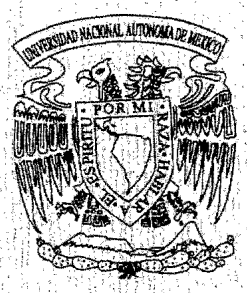

# UNIVERSIDAD NACIONAL AUTÓNOMA

**DE MÉXICO** 

**FACULTAD DE CONTADURIA Y ADMINISTRACIÓN** 

# **CREACIÓN DE UN PROTOTIPO PARA LA CONCENTRACIÓN DE OPERACIONES SWAPS**

## DISENO DE UN SISTEMA PARA UNA ORGANIZACIÓN QUE PARA OBTENER EL TITULO DE:

## **LICENCIADO EN INFORMÁTICA**

**PRESENTA:** 

# BRENDA SANTIAGO MARTÍNEZ

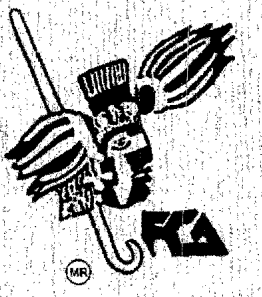

## **ASESORA: MTRA, GRACIELA BRIBIESCA CORREA**

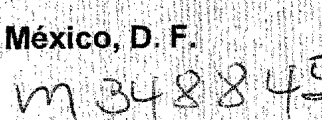

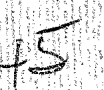

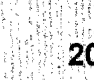

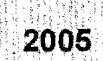

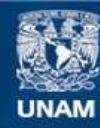

Universidad Nacional Autónoma de México

**UNAM – Dirección General de Bibliotecas Tesis Digitales Restricciones de uso**

## **DERECHOS RESERVADOS © PROHIBIDA SU REPRODUCCIÓN TOTAL O PARCIAL**

Todo el material contenido en esta tesis esta protegido por la Ley Federal del Derecho de Autor (LFDA) de los Estados Unidos Mexicanos (México).

**Biblioteca Central** 

Dirección General de Bibliotecas de la UNAM

El uso de imágenes, fragmentos de videos, y demás material que sea objeto de protección de los derechos de autor, será exclusivamente para fines educativos e informativos y deberá citar la fuente donde la obtuvo mencionando el autor o autores. Cualquier uso distinto como el lucro, reproducción, edición o modificación, será perseguido y sancionado por el respectivo titular de los Derechos de Autor.

## **AGRADECIMIENTOS**

#### **ADIOS**

Por permiterme un día mas de vida Y de esta forma ver culminado todo El esfuerzo de mi carrera.

A la Universidad Nacional Autónoma de México

Por otorgar la oportunidad de forjar Profesionistas en sus aulas de estudio.

A mis Packes Josefina y Abel

Por otorgarme el dou mas preciado La vida y el esfuerzo de apoyarme A lo largo de mi trayecto, siempre Realizándolo a su manera, gracias Por estar ahí.

> A mis Hermanos Por el apouo moral, u la convivencia Que se da día a día no importando La distancia ni las circunstancias, Gracias por ser quienes son Allan, Ricarda, Leti, Chayita, Emmanuel, Lala, Miriam

A mis compa;eros Por el apouo y el esfuerzo de ayudarnos Unos a otros de salir adelante Y lograr nuestras metas en la vida, atí: Wendy, Marcela, Hugo, Miguel Angel. David, Paola, Daniel, Ridan y todos aquellos que Convivieron conmigo a lo largo de mi Trayecto universitario.

> Y ati que eres especial Que con tu apouo y consejos He sobido manejar situaciones difíciles u De esta forma salir adelante, gracias Por haber coincidido en mi camino.  $J$ oaquin

 $\square$  sucño mas anhelado del ser humano es alcanzar la felicidad, total en su vida, la felicidad no se mide en cuanto se espera recibir, se logra a través de lo que se da y el efecto que este causa, la plenítud total se lleva cuando se logra la meta deseada el sueño cumplido las obras realizadas a través de su trayecto por la vida, de esta forma uno puedo caminar en paz.

Anónimo.

# **INDICE**

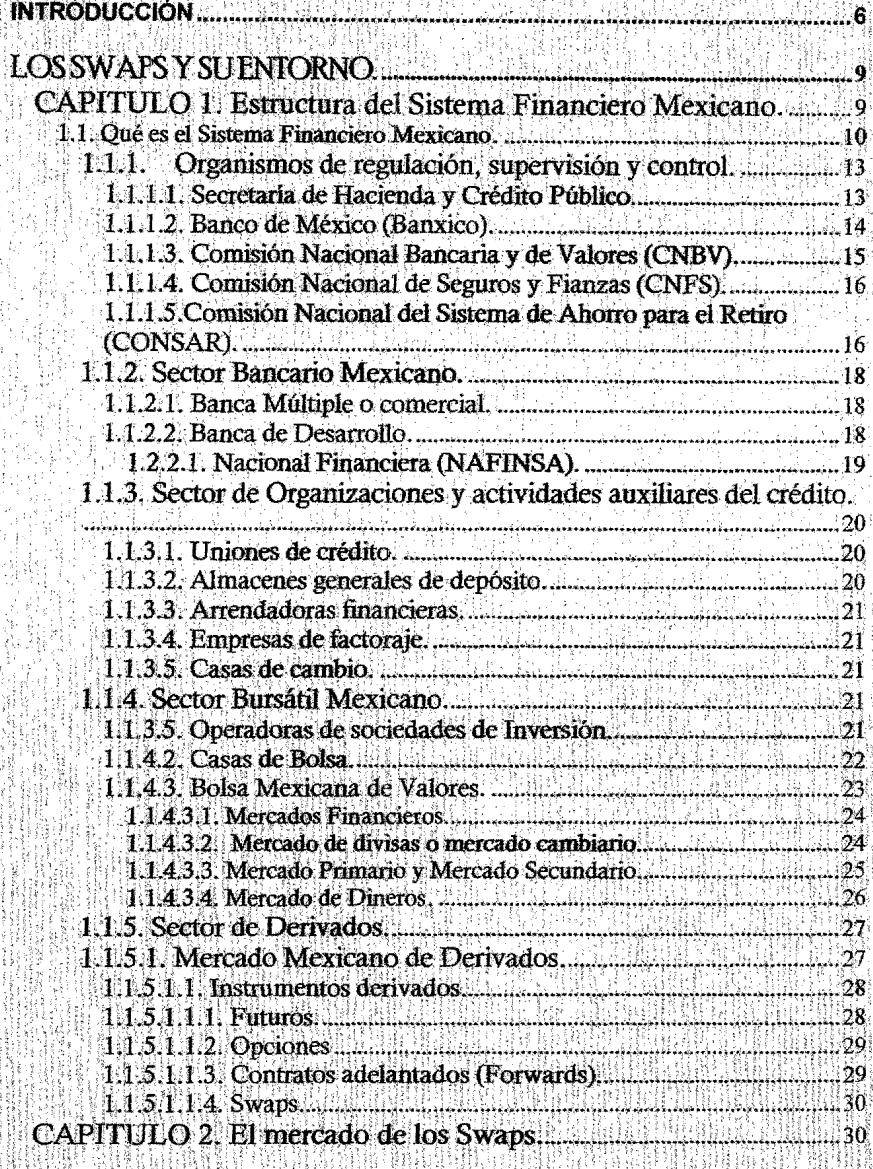

Facultad de Contaduria y Administración e Informatica. UNAM

-93

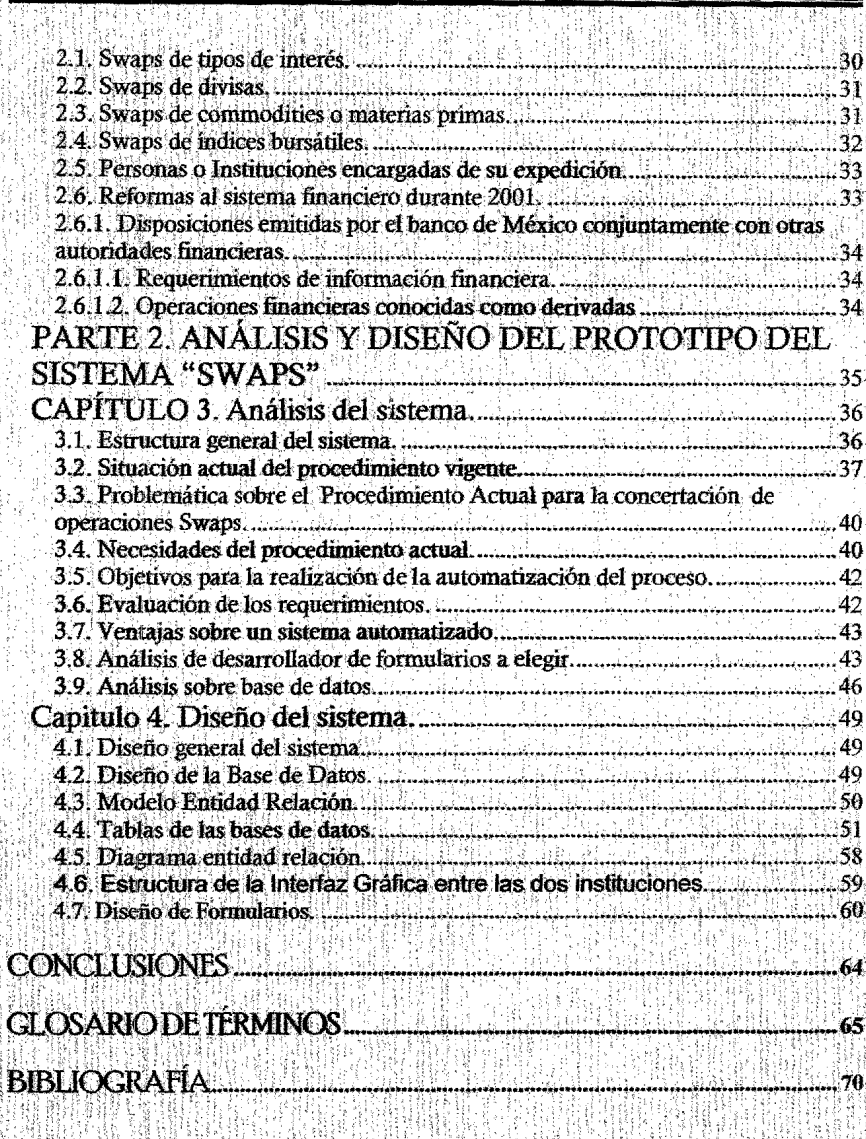

X

Feculiad de Contaduna y Administración e Informática. UNAM

# **INTRODUCCIÓN**

Creación de un prototipo para concertación de operáciones Swaps

"Cada generación, al tomar conciencia de sí misma, piensa que su momento es trascendente e histórico."<sup>1</sup>. Unas generaciones hallan el rumbo que deben de dar a sus impulsos introduciendo cambios para que la humanidad progrese, otras por el contrario, solo aportan el bullicio de los provectos.

En este nuevo milenio, en el cual nos toco presenciar avances tan revolucionarios que se han dado en todos los ámbitos, va sea en la ciencia, la tecnología, economía incluyendo la vida cotidiana provocan que vivamos en un mundo cambiante, al cual hay que adaptarse dando respuestas inmediatas para no quedarnos en lo obsoleto. El campo de la Informática no se excluye de esto y por consecuencia los que en esta área se desarrollan tienen que vivir día a día con este ritmo, no perdiendo la calidad y perseverancia del mismo.

El propósito de todos los sistemas es el de simplificar las tareas de un proceso llevado acabo, ya sea en una institución o una pequeña empresa en donde las actividades que ahi se realizan sean las más eficientes posibles.

Por ello el reto que se tiene en el ámbito de la informatica es de proporcionar soluciones automatizadas a través de sistemas informáticos que puedan resolver problemas de cualquier indole: educativos, financieros, sociales, económicos, etc. además de agregar las actividades del hogar que se pueden presentar en cualquier situación de la vida, llegando así como una ciencia más.

Estas operaciones realizadas tienen que ser reportadas a Banco de México, estas involucran intermediarios financieros los cuales elaboran un reporte donde detallan toda la información sobre la naturaleza de origen de los Swaps, en el caso de Nacional Financiera son llevados de tal forma que la información no es clara y concisa, el procedimiento actual para elaborar un reporte es poco veraz.

Por lo cual se procede a realizar el análisis del problema así como el diseño del mismo para ello se llega a la conclusión de que el método actual de la forma en que es llevado este procedimiento debe de ser automatizado para que de esta forma permita que la información que se maneja actualmente sea consistente y fácil de acceder. Además de agregar que es una es segura, oportuna sin dejar de mencionar que permita una mejor toma de decisiones.

El objetivo de este trabajo de titulación es el de realizar un prototipo sobre un sistema automatizado que permita la concertación de operaciones de los Swaps el cual la información que se genere tiene que ser consistente, segura, oportuna y fácil de acceder y con esto se llegue a una mejor toma de decisiones.

<sup>1</sup> Olea Franco Pedro. Técnicas de Investigación documental Esfinger. 1993. pp. 7.

Facultad de Contaduría y Administración e luformática. UNAM,

Así el presente trabajo se dividio en dos partes. "Los Swaps y su entorno" comenzando con una descripción somera del Sistema Financiero Mexicano: constituido por un conjunto de instituciones u organismos interrelacionados que captan, administran, regulan, orientan y canalizan los recursos económicos tanto de nacionales como de extranieros, y esta integrado por: Grupos Financieros, Banca Comercial. Banca de Desarrollo. Organizaciones y actividades auxiliares del crédito. un sector bursátil, un sector de Derivados, Instituciones de seguros y por último Instituciones de fianzas, que serán descritos en el capitulo1. El capitulo 2. El mercado de los Swaps, donde se comienza por definir que es y su estructura y posteriormente se empiezan a definir cada una de la clasificación de los Swaps.

La segunda parte de este trabajo "Análisis y Diseño para la creación del prototipo, Swaps": Capitulo 3. Análisis del sistema, aqui podemos visualizar como se lleva acabo el proceso de análisis del procedimiento actual sobre la concertación de operaciones Swaps en Nacional Financiera institución y que a su vez tienen que ser reportadas ante Banco de México ya que por ser un intermediario financiero tiene la obligación de suministrar la información necesaria para el adecuado cumplimiento de Nacional Financiera.

De esta forma se detecta la situación en la que se encuentra actualmente Nacional Financiera y el área que lleva a cabo este proceso, analizando así la forma de llevar a cabo la concertación de operaciones Swaps detectando todas las fallas posibles así como las posibles herramientas de software para la mejora del proceso y de esta forma poder encontrar la solución adecuada para su eficaz procesamiento.

Y por último el capítulo 4. Diseño del sistema; una vez analizada la situación en la que se encuentra la Institución en cuanto al procedimiento llevado en la actualidad sobre la concertación de operaciones Swaps, se toma la iniciativa de proponer el diseño sobre la automatización del mismo, así como el diseño de las tablas para la generación del formulario donde se captaran todos los datos referentes a las operaciones Swaps.

De esta forma se muestra un prototipo con pantallas, interfaces y tablas de cómo sera posible mejorar el procedimiento actual por una automatización con lo va existente y de esta forma obtener una mayor eficacia y eficiencia en la realización del trabajo.

Facultad de Contaduria y Administración e laformática. UNAM

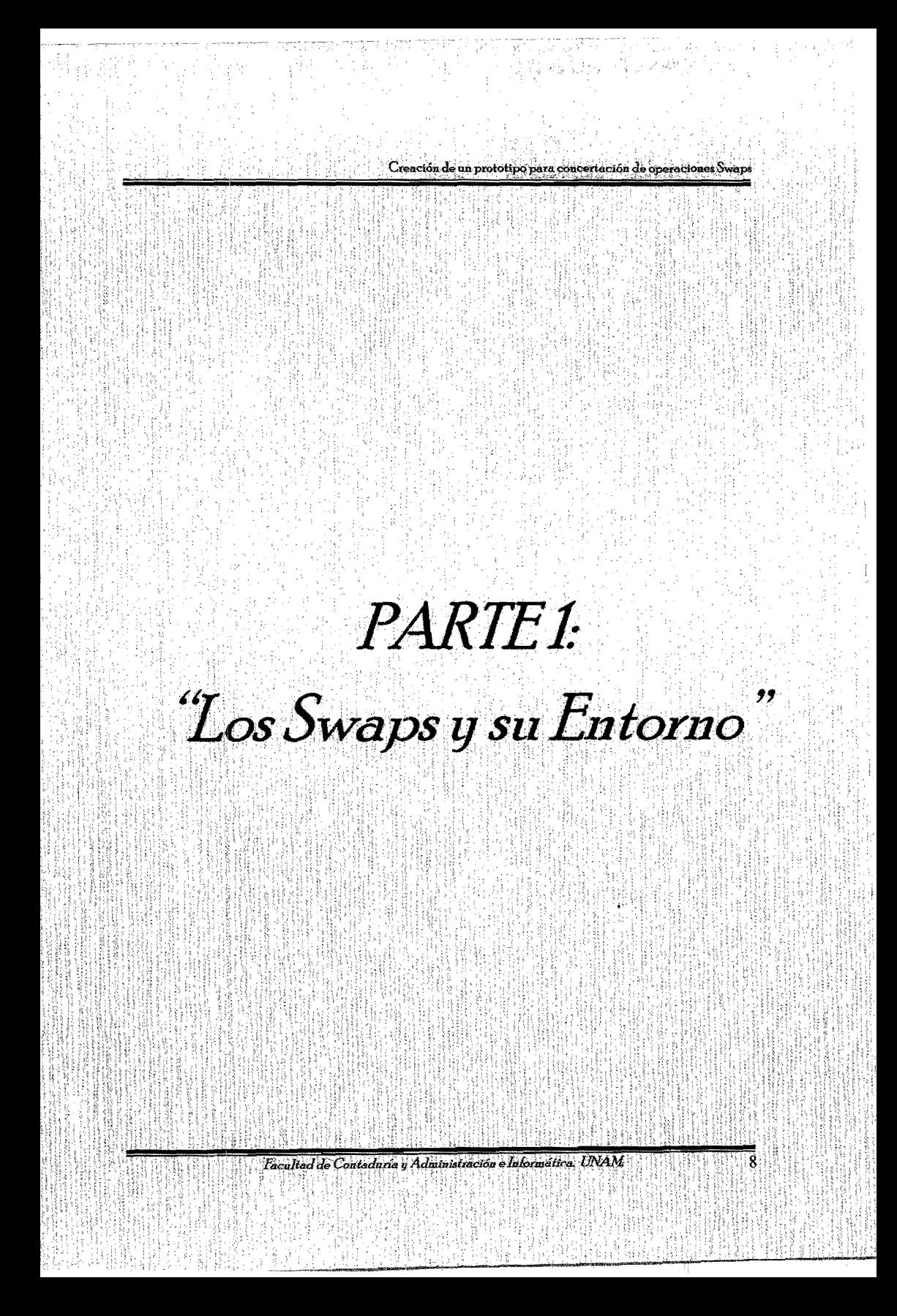

## PARTE 1. SWAPS Y SU ENTORNO.

En donde sólo había acciones, bonos, algunas actividades en opciones y futuros mayormente encaminadas a los mercados de materias, hoy en día el número de posibilidades disponibles, durante la última década, se ha acrecentando en todos los mercados mundiales. Esto ha dado beneficios a las entidades y a los inversionistas de cualquier país, que anteriormente conseguían fondos o activos financieros limitándose a sus mercados financieros domésticos.

Consideramos pertinente en el siguiente trabajo de titilación detallar algunos aspectos fundamentales de la estructura de nuestro sistema financiero mexicano, con el objetos de saber las leves que regulan los mercados financieros y así poder ir delimitando nuestro tema.

#### **CAPITULO 1. Estructura del Sistema Financiero Mexicano.**

En el transcurso de los últimos años, a pesar de que se han presentado periodos de crisis, nuestra economía se ha ido modernizando, en este proceso el sistema financiero también ha sufrido drásticos cambios, como ha sido la inserción de México en la globalización. Es por esta razón que se hace necesario hacer una revisión breve de su evolución y estructura.

En el periodo 1988-1994<sup>2</sup> el sistema financiero mexicano inició un proceso de modernización que permitió una mayor participación de los intermediarios bancarios y bursátiles en el financiamiento del desarrollo. En especial, se llevaron a cabo reformas dirigidas a liberalizar el sistema financiero y a lograr una mayor canalización de recursos por medio del sistema formal de intermediación. La eliminación de restricciones en la asignación de créditos se tradujo en menores costos de intermediación y en la determinación de las tasas de interes por parte del mercado. Se privatizaron los bancos comerciales y se eliminaron los coeficientes de liquidez sobre la captación en moneda nacional. Estos cambios permitieron la liberación de recursos para el financiamiento de la actividad productiva y promovieron la creación de nuevos instrumentos y operaciones financieras.

De esta manera, ante las dificultades que enfrentaba el sistema financiero, los esfuerzos de las autoridades se dirigieron, en buena medida, a la prevención de una posible crisis sistemica y a la recuperación de la viabilidad del sistema financiero. Las acciones emprendidas se concentraron en la protección del patrimonio de los ahorradores y en la preservación del buen funcionamiento del sistema de pagos. Asimismo, las medidas adoptadas se enfocaron a aliviar la situación de familias y empresas con problemas de sobreendeudamiento.

Facultad de Contaduria y Administración e Informática. UNAM

<sup>&</sup>lt;sup>2</sup> "Programa Nacional de Financiamiento del desarrollo, 2002-2006", p.p. 51.

Con el propósito de impulsar la capitalización de los intermediarios financieros, en febrero de 1995 entraron en vigor modificaciones a la legislación financiera que permitieron incrementar la inversión extranjera en bancos, casas de bolsa y sociedades controladoras de grupos financieros. De igual manera, con el fin de permitir alianzas estratégicas entre inversionistas mexicanos e instituciones financieras del exterior, se reduio la participación accionaria minima de estas tiltimas para establecer filiales.

Adicionalmente, en junio de 1995 entro en operación el Programa de Fortalecimiento de Capital con Compra de Cartera, a través del cual el Gobierno Federal, por conducto del Fondo Bancario de Protección al Ahorro (FOBAPROA). adquirió de los bancos cartera de crédito debidamente calificada y provisionada, por un monto equivalente al doble de las adiciones de capital hechas por los accionistas a dichas instituciones. Asimismo, se autorizó la operación de un mercado de futuros y opciones del peso en México y se permitió la negociación de contratos a futuros de la moneda nacional en el mercado de Chicago, con el objeto de disminuir la volatilidad de los mercados financieros y promover una asignación eficaz del riesgo. En este último punto es donde haremos una detallada descripción va que es tema del siguiente. trabajo de titulación.

#### 1.1. Oué es el Sistema Financiero Mexicano.

El sistema financiero mexicano está constituido por un conjunto de instituciones u organismos interrelacionados que captan, administran, regulan, orientan y canalizan los recursos económicos tanto de nacionales como de extranieros, y esta integrado por: Grupos Financieros, Banca Comercial, Banca de Desarrollo, Casas de Bolsa, Sociedades de Inversión, Aseguradoras, Arrendadoras Financieras, Afianzadoras, Almacenes Generales de Depósito, Uniones de Crédito, Casas de Cambio y Empresas de Factoraie

Todas estas instituciones tienen un objetivo: captar los recursos económicos de algunas personas para ponerlo a disposición de otras empresas o instituciones gubernamentales que lo requieren para invertirlo. Estas últimas harán negocios v devolverán el dinero que obtuvieron además de una cantidad extra (rendimiento). como pago, lo cual genera una dinámica en la que el capital es el motor principal del movimiento dentro del sistema.

Este objetivo puede realizarse por la vía del anorro o la inversión de las personas físicas y morales, así como de los prestamos solicitados por empresas a través de la llamada "emisión de títulos" (o "emisión de papeles") que pretendan obtener un beneficio económico a partir de su incursión en alguna de las modalidades del sistema.

En contraparte, los integrantes del sistema reciben, de manera directa o indirecta, un beneficio económico por el desempeño de su actividad: en el caso de una institución privada con fines lucrativos (bancos, casas de bolsa, etc.), mediante una

Facultad de Contaduria y Administración e Informática. UNAM

 $10.$ 

Ver figura 1 de la página 10, extraida de la página de Internet de la Secretaria de Hacienda y Crédito Público.

comisión o interés, en el de una institución privada no lucrativa (asociaciones, academias, etc.), a través de las cuotas de sus agremiados que si obtienen ganancias económicas; en la figura de los organismos gubernamentales (Secretaria de Hacienda y Crédito Público (SHCP), Comisión Nacional Bancaria y de Valores (CNBV), etc.), via impuestos sobre las actividades económicas que se generan dentro del sistema o a raíz del mismo, y que recauda el gobierno en su conjunto. Al mismo tiempo, este también se fondea de manera directa mediante la colocación de instrumentos gubernamentales de inversión.

El máximo órgano administrativo para el sistema Financiero Mexicano es la Secretaria de Hacienda y Crédito Público todas las leyes están especializadas de acuerdo a la Institución que se refiera.

Facultad de Contaduria y Administración e Informática. UNAM

đ¥

# Creación de un prototipo para concertación de operaciones Swaps Estructura del Sistema Financiero Mexicano

Aproofde<br>Afrika

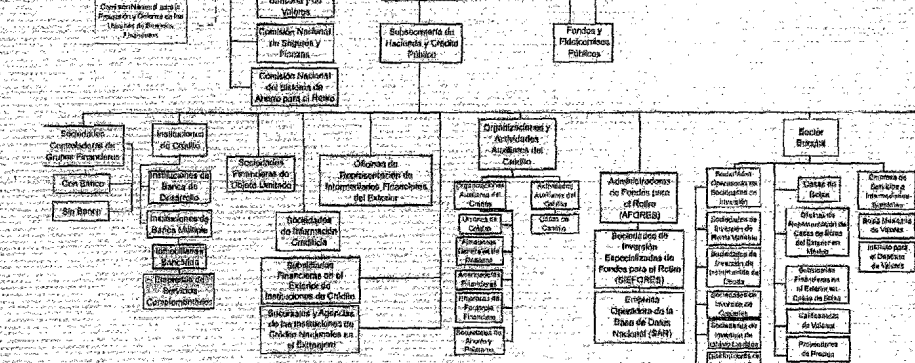

.<br>Fiecutivo.<br>Fadefat

Secretivia do<br>Hacionda y Cand<br>Pinhizo

Comestin Nariotz

## Crganiamos Descentralizados<br>- Coordinados por la SHCP

**Insellute del .**<br>Prohazzádo del

Aferro Barcello

Facultad de Contaduría y Administración e Informática.

-<br>Socka de

continued the<br>Bendama a Geolo.<br>Se Derivador

thincada Mexica<br>California  $\overline{\text{const}}$ 

radiacionas de<br>Esquisit

Garandades<br>Muasikitas de<br>Saguros

Philaidenes<br>Bagarca<br>Espaisakendi

**Institutiones**<br>I du Pianzos

 $\overline{12}$ 

#### 1.1.1. Organismos de regulación, supervisión y control.

Lo que a continuación viene es una breve pero concisa descripción de cada una de las instituciones u organismos que conforman el Sistema Financiero Mexicano a fin de identificar las actividades que realiza cada una de ella y saber las leves por las que se rige.

#### 1.1.1.1. Secretaria de Hacienda y Crédito Público.

Es una dependencia gubernamental centralizada, integrante del Poder Ejecutivo Federal, cuyo titular es designado por el Presidente de la República. De acuerdo con lo dispuesto por la Ley Orgánica de la Administración Pública Federal y por su Reglamento Interior, está encargada, entre otros asuntos, de:

- Instrumentar el funcionamiento de las instituciones integrantes del Sistema Financiero Nacional.
- Promover las políticas de orientación, regulación y vigilancia de las actividades relacionadas con el Mercado de Valores.
- Autorizar y otorgar concesiones para la constitución y operación de sociedades de inversión, casas de bolsa, bolsas de valores y sociedades de depósito (S.D. INDEVAL que, a la fecha, funge como un depósito centralizado de valores).
- Sancionar a quienes violen las disposiciones legales que regulan al Mercado de Valores por conducto de la CNBV.
- · Salvaguardar el sano desarrollo del Mercado de Valores.
- Designar al Presidente de la Comisión Nacional Bancaria y de Valores.<sup>4</sup>

De lo anterior podemos resumir que su función gubernamental esta orientada a obtener recursos monetarios de diversas fuentes para financiar el desarrollo del país; la manera en que se hace llegar de estos recursos consiste en recaudar directamente los impuestos, derechos, productos y aprovechamiento; así como captar recursos complementarios, mediante la contratación de créditos y emprestitos en el interior del país y en el extranjero.

Pagina en Intenet: www.shcp.gob.mx

Facultad de Contaduria y Administración e Informatica UNAM

#### 1.1.1.2. Banco de México (Banxico).

Es el banco central de la nación. Fue creado por la lev en agosto de 1925. Fue creador de los Certificados de la Tesorería (Cetes), que fueron la base para el desarrollo en México de un mercado de bonos y valores de renta fija. La creación y la madurez del mercado de bonos dio lugar a que se consolidasen en nuestro medio las condiciones para poder llevar a cabo, en la práctica, la regulación monetaria a través de operaciones de mercado abierto. El Banco de México ha sido también semillero de no pocas ideas e instituciones que han dado renombre a la administración mexicana y han aportado al progreso de México. Sólo por mencionar algunos casos cabe mencionar al Banco Nacional de Comercio Exterior (Bancomext) fundado en 1937; al Fondo Nacional para el Turismo (Fonatur).

Cabe señalar que este es un organismo de carácter Público Descentralizado, con personalidad jurídica y patrimonios propios, goza de plena autonomía técnica v orgánica, misma que impide a cualquier autoridad ordenar la prestación de servicios financieros, puesto que es facultad exclusiva del Banco determinar el monto y manejo de su propio crédito (evitando así, con fundamento jurídico, el financiamiento gubernamental inflacionario).

Las funciones principales del Banco de México, de acuerdo a su Ley Orgánica,

- son:
	- · Regular la emisión y circulación de moneda y fijar los tipos de cambio en relación con las divisas extranjeras;
	- operar como banco de reserva, acreditante de la última instancia y cámara de ا دان compensación de las instituciones de crédito;
	- constituir y maneiar las reservas que se requieran para las funciones antes mencionadas:
	- · Revisar las resoluciones de la Comisión Nacional Bancaria v de Valores(CNBV) relacionadas con los puntos anteriores;
	- Prestar servicio de tesorería al Gobierno Federal;
	- Actuar como agente financiero en operaciones de crédito, tanto interno como externo: v. por último.
	- Representar al gobierno en el Fondo Monetario Internacional (FMI) y en todo organismo multinacional que agrupe a bancos centrales.<sup>5</sup>

<sup>3</sup> Datos extraídos de la pagina en Interiet, www.banxico.org.mx

Facultad de Contaduría y Administración e Informática. UNAM

#### 1.1.1.3. Comisión Nacional Bancaria y de Valores (CNBV).

La Comisión Nacional Bancaria y de Valores es un órgano desconcentrado de la Secretaria de Hacienda y Crédito Público, con autonomía tecnica y facultades ejecutivas.

La Comisión tiene por objeto supervisar y regular, en el ambito de su competencia, a las entidades financieras, a fin de procurar su estabilidad y correcto funcionamiento, así como mantener y fomentar el sano y equilibrado desarrollo del sistema financiero en su conjunto, en protección de los intereses del público. También tiene como finalidad supervisar y regular a las personas físicas y morales, cuando realicen actividades previstas en las leves relativas al sistema financiero.<sup>6</sup>

Los esfuerzos regulatorios de la CNBV están encaminados a cumplir con tres objetivos principales:

- Proteger los intereses del público inversionista:
- Procurar que el mercado sea justo, eficiente, transparente y liquido; y,
- Procurar la reducción del riesgo sistémico.

La acción de la Comisión se proyecta sobre las sociedades que emiten valores para ser colocados de forma pública, sobre los mercados secundarios de valores y sobre las empresas que ofrecen servicios de inversión. Sobre los dos últimos tipos la Comisión ejerce también una supervisión prudencial, que garantiza la seguridad de las transacciones y la solvencia del sistema. Estas entidades son:

- Instituciones de Inversión Colectiva, categoría que incluye sociedades de inversión (mobiliarias e inmobiliarias), fondos de inversión (mobiliarios e inmobiliarios) y sus sociedades gestoras.
- · Entidades de Servicios de Inversión, principalmente Sociedades y Agencias de Valores, entidades especialmente orientadas a la asesoría y a la compraventa de valores.
- Sociedades Gestoras de Cartera, entidades orientadas a la gestión de patrimonios individuales y constituidos fundamentalmente por valores.

<sup>6</sup> Datos extraídos de la página en Interiet: www.cnbv.gob.mx

Facultad de Contaduría y Administración e Informática. UNAM

#### 1.1.1.4. Comisión Nacional de Seguros y Fianzas (CNFS).

Es un organo desconcentrado de la Secretaria de Hacienda y Crédito Público cuyas funciones son: la inspección y vigilancia de las instituciones y de las sociedades mutualistas de seguros, así como de las demás personas y empresas que determina la Ley sobre la materia.

Nota: Esta Comisión no participa directamente en el Mercado de Valores, puesto que el organismo gubernamental que actua en el es la Comisión Nacional Bancaría y de Valores. Sin embargo, se consideró prudente incluir a esta autoridad, va que su participación es importante al momento de regular a quienes intervienen en dicho mercado (Grupos Financieros.).

#### 1.1.1.5. Comisión Nacional del Sistema de Ahorro para el Retiro (CONSAR).

Organo administrativo desconcentrado de la Secretaría de Hacienda y Crédito Público, con autonomía técnica y facultades ejecutivas con competencia funcional propia en los términos de la Ley de los Sistemas de Ahorro para el Retiro.

La Consar tiene como compromiso regular y supervisar la operación adecuada de los participantes del nuevo sistema de pensiones. Su misión es la de proteger el interés de los trabajadores, asegurando una administración eficiente y transparente de su ahorro, que favorezca un retiro digno y coadyuve al desarrollo económico del país.<sup>8</sup>

Sus funciones de acuerdo a la ley que los regula, son las siguientes:

- I. "Regular, mediante la expedición de disposiciones de carácter general, lo relativo a la operación de los sistemas de ahorro para el retiro, la recepción, deposito, transmisión y administración de las cuotas y aportaciones correspondientes a dichos sistemas, así como la transmisión, maneio e intercambio de información entre las dependencias y entidades de la Administración Pública Federal, los institutos de seguridad social y los participantes en los referidos sistemas, determinando los procedimientos para su buen funcionamiento;"
- II. "Expedir las disposiciones de carácter general a las que habrán de sujetarse los particinantes en los sistemas de ahorro para el retiro, en cuanto a su constitución, organización, funcionamiento, operaciones y participación en los sistemas de ahorro para el retiro, tratandose de las instituciones de credito esta facultad se aplicará en lo conducente: "
- III. "Emitir en el ambito de su competencia la regulación prudencial a que se sujetarán los participantes en los sistemas de ahorro para el retiro.
- "Emitir reglas de carácter general para la operación y pago de los retiros IV. programados:"

Facultad de Contaduria y Administración e Informática. UNAM

Pagina en Intenet: www.cnsf.gob.mx

Página en Intenet www.consar.gob.mx

- V. Establecer las bases de colaboración entre las dependencias y entidades públicas participantes en la operación de los sistemas de ahorro para el retiro;"
- VI. "Otorgar, modificar o revocar las autorizaciones a que se refiere esta lev. a las administradoras y sociedades de inversión:
- VII. "Conocer de los nombramientos de los consejeros, directores generales, funcionarios de los dos níveles inmediatos inferiores y comisarios de los participantes en los sistemas de ahorro para el retiro, con excepción de las instituciones de crédito:
- VIII. "Realizar la supervisión de los participantes en los sistemas de ahorro para el retiro. Tratándose de las instituciones de crédito, la supervisión se realizará exclusivamente en relación con su participación en los sistemas de ahorro para el retiro. La Comisión Nacional Bancaria y de Valores, la Comisión Nacional de Seguros y Fianzas y la Comisión, de común acuerdo, establecerán las bases de colaboración para el ejercicio de sus funciones de supervisión:"
	- IX. "Administrar y operar, en su caso, la Base de Datos Nacional SAR:"
	- X. "Imponer multas y sanciones, así como emitir opinión a la autoridad competente en materia de los delitos previstos en esta lev:"
	- XI. "Actuar como órgano de consulta de las dependencias y entidades públicas, en todo lo relativo a los sistemas de ahorro para el retiro, con excepción de la materia fiscal:"
- XII. "Celebrar convenios de asistencia técnica:"
- "Rendir un informe semestral al Congreso de la Unión sobre la situación que XIII. guardan los Sistemas de Ahorro para el Retiro, en el que se deberá considerar un apartado específico en el que se mencionen las carteras de inversión de las sociedades de inversión: "
- XIV. "Dar a conocer a la opinión pública reportes sobre comisiones, número de trabajadores registrados en las administradoras, estado de situación financiera, estado de resultados, composición de cartera y rentabilidad de las sociedades de inversión, cuando menos en forma trimestral;
- "Elaborar y publicar estadísticas y documentos relacionados con los sistemas de XV. ahorro para el retiro."<sup>9</sup>

Es importante tomar en cuenta que actualmente el SAR, es un sistema de ahorro complementario al esquema de pensiones vigente en la Ley del Seguro Social hasta el Iro, de julio de 1997, mientras que el Nuevo Sistema de Pensiones, como su nombre lo indica, será substitutivo de las pensiones que venía otorgando el Instituto Mexicano del Seguro Social (IMSS).

- Ley de los Sistemas de Ahorro para el Retiro", Capítulo II de la Comisión Nacional del Sistema de Ahorro para el Retiro. Sección I. Articulo 5

Facultad de Contaduría y Administración e Informática UNAM

## 1.1.2. Sector Bancario Mexicano.

El Sistema bancario mexicano se divide en dos organismos: banca de desarrollo y banca múltiple. La banca de desarrollo está conformada por instituciones gubernamentales que se ocupan de apoyar sectores específicos, en tanto que la banca múltiple esta formada por el conjunto de bancos comerciales, ampliamente conocidos.

#### 1.1.2.1. Banca Multiple o comercial.

Son sociedades anónimas de propiedad privada. Las operaciones que efectúan estas instituciones, a las que se les conoce comúnmente como bancos comerciales o simplemente bancos , están comprendidas en los artículos 46 y 47 de la Ley de Instituciones de Crédito y se referirán a uno o más de los siguientes grupos de operaciones de banca y crédito

- Depósito
- **Ahorro**
- Financieras
- Hipotecarias
- Capitalización
- Fiduciarias
- Multiples

Dicho de otro modo, son empresas que a través de varios productos captan, el dinero del público, y lo colocan en personas o empresas que lo necesiten y que cumplen con los requisitos para ser sujetos de crédito. Ofrecen servicios como pagos (luz, teléfono, colegiaturas, etc.), transferencias, compra y venta de dólares y monedas de oro y plata que circulan en México, entre otros.

#### 1.1.2.2. Banca de Desarrollo.

Es también conocido como banco de fomento los cuales son dirigidos por el gobierno federal cuyo proposito es desarrollar ciertos sectores (agricultura, auto partes, textil) atender y solucionar problemáticas de financiamiento regionales o inunicipales. o fomentar ciertas actividades (exportación, desarrollo de proveedores, creación de nuevas empresas).

Cabe aclarar que las instituciones de banca de desarrollo tienen por objeto financiar proyectos prioritarios para el país,

Facultad de Contaduría y Administración e Informática. UNAM,

#### Aquí podemos encontrar a:

- · Nacional Financiera (Nafinsa)
- Banco Nacional de Obras y Servicios Públicos (Banobras).
- Banco Nacional de Comercio Exterior (Bancomext). ×
- Banco Nacional del Ejército, la Fuerza Aérea y la Armada (Banjército).

#### 1.2.2.1. Nacional Financiera (NAFINSA)<sup>10</sup>.

Tiene por objeto promover el ahorro y la inversión, así como canalizar apovos financieros y técnicos al fomento industrial y, en general, al desarrollo económico nacional y regional del país. Dedicada actualmente a brindar apoyos financieros, de capacitación y de asistencia técnica a las micro, pequeñas y medianas empresas del país. Nafinsa tiene como estrategia básica el fomento a las cadenas productivas y el desarrollo de redes de proveedores y la atención de las necesidades de los estados y regiones de menor desarrollo, en función de sus vocaciones y su dotación de recursos.

Asimismo, promueve el desarrollo de los mercados financieros y funge como agente financiero del gobierno federal. Es también la institución fiduciaria más grande del país, de diferentes sectores, y realiza proyectos de inversión que estimulan la generación de empleo.

La institución colabora en preparar a las empresas para enfrentar los retos de desarrollo y crecimiento. La apertura de la economia mexicana ha significado la transformación acelerada de un mercado en el que la planta productiva nacional requiere desarrollarse y mantenerse en condiciones similares a las de sus competidores en el exterior.

En el Artículo 5°. De la Ley Orgánica de Nacional Financiera se establece que el fin de la sociedad es fomentar el desarrollo integral del sector industrial y promover su eficiencia y competitividad. Las facultades que este ordenamiento le concede, son las siguientes:

- Promover, gestionar y poner en marcha proyectos que atiendan ۷ necesidades del sector en las distintas zonas del país o que propicien el mejor aprovechamiento de los recursos de cada región.
- Impulsar, encauzar y coordinar la inversión de capitales.
- Promover el desarrollo tecnológico, capacitación, asistencia técnica y el incremento de la productividad.
- Ser agente financiero del gobierno federal en lo relativo a la negociación, contratación y manejo de créditos en el exterior cuyo objetivo sea

10 Explicar una a una las instituciones que conforman la Banca Multiple, escapa a los intereses de este trabajo Sin embargo, se considero dar una breve descripción de Nafinsa, unicamente con la finalidad de dar una visión más amplia de sus actividades, ya que esta institución es en donde se desarrolla nuestro proyecto.

Facultad de Contaduria y Administración e Informática. UNAM

fomentar el desarrollo económico que se otorgue por instituciones extranjeras privadas, gubernamentales o intergubernamentales, así como por cualquier otro organismo de cooperación financiera internacional.

Gestionar y, en su caso, obtener concesiones, permisos y autorizaciones para la prestación de servicios públicos vinculados con la consecución de su objeto o para el aprovechamiento de recursos naturales, que aportará a empresas que promueva. En igualdad de circunstancias gozará del derecho de preferencia frente a los particulares u otras instituciones para obtener dichos permisos, autorizaciones o concesiones, a excepción de lo que señalen las disposiciones legales aplicables.

Realizar los estudios econômicos y financieros que permitan determinar los proyectos de inversión prioritarios, a efecto de promover su realización entre inversionistas potenciales.

- Propiciar el aprovechamiento industrial de los recursos naturales inexplotados o insuficientemente explotados.
- Fomentar la reconversión industrial, la producción de bienes exportables y la sustitución eficiente de importaciones.
- Promover el desarrollo integral del mercado de valores.
- Propiciar acciones conjuntas de financiamiento y asistencia con otras instituciones de crédito, fondos de fomento.

#### 1.1.3. Sector de Organizaciones y actividades auxiliares del crédito.

#### 1.1.3.1. Uniones de crédito.

Tienen por objeto facilitar el acceso del crédito a sus socios, prestar su garantia o aval, recibir prestamos de sus socios, de instituciones de crédito, de seguros y de fianzas. Para ser socio se deberá adquirir una acción o parte social de la propia institución. Los socios a través de la unión de crédito podrán comprar, vender y comercializar insumos, materias primas, mercancias y articulos diversos así como alquilar bienes de capital necesarios para la explotación agropecuaria o industrial.

#### 1.1.3.2. Almacenes generales de depósito.

Tienen por objeto el almacenamiento, guarda o conservación, manejo, control, distribución o comercialización de bienes o mercancias bajo su custodía o que se encuentren en tránsito, amparados por certificados de depósito y pudiendo otorgar financiamientos con garantia de los mismos. También podrán realizar procesos de incorporación de valor agregado, así como la transformación, reparación y ensamble de las mercancias depositadas a fin de aumentar su valor, sin variar esencialmente su naturaleza.

Facultad de Contaduría y Administración e Informática. UNAM,

#### 1.1.3.3. Arrendadoras financieras.

Es el instrumento a través del cual una empresa (la Arrendadora), se obliga a comprar un bien para conceder el uso de este a otra persona (Arrendatario o cliente), durante un plazo forzoso, el arrendatario a su vez se obliga a pagar una renta, que pueden filar desde un principio las partes. y en su caso los gastos accesorios aplicables. La gran ventaja del arrendamiento consiste en diferir el pago en varias mensualidades y en su caso ejercer la opción de compra, en lugar de la alternativa tradicional de efectuar un desembolso para el pago de contado.

#### 1.1.3.4. Empresas de factoraje.

Son empresas financieras que se dedican a adquirir, no necesariamente comprar, los derechos de cobro que tienen personas o empresas a través de facturas, pagarés, letras de cambio, contra-recibos y otros títulos de crédito.

#### 1.1.3.5. Casas de cambio.

Son sociedades anónimas dedicadas exclusivamente a realizar en forma habitual y profesional operaciones de compra, venta y cambio de divisas con el público dentro del territorio nacional, autorizadas por la Secretaria de Hacienda y Crédito Público, reglamentadas en su operación por el Banco de México y supervisadas por la Comisión Nacional Bancaria y de Valores.

#### 1.1.4. Sector Bursatil Mexicano.

El Sistema bursatil mexicano según (Alfredo Diaz Mata, "Sistemas Financieros mexicano e internacional en internet" pp. 44), es el conjunto de organizaciones , tanto<br>públicas como privadas, por medio de las cuales se regulan y llevan a cabo actividades crediticias mediante títulos-valor que se negocian en la Bolsa Mexicana de Valores, de acuerdo con las disposiciones de la Ley de Mercado de Valores.

#### 1.1.3.5. Operadoras de sociedades de Inversión.

Las sociedades de inversión son instituciones que tienen por objeto la adquisición de valores y documentos seleccionados de acuerdo a un criterio de diversificación de riesgos establecido previamente. Tales adquisiciones se realizan con recursos provenientes de la colocación de las acciones representativas de su capital social entre el pequeño y mediano inversionista, permitiendole acceder al mercado de valores, contribuyendo con ello al ahorro interno y al desarrollo del sistema financiero.

Facultad de Contaduria y Administración e Informática. UNAM

La posibilidad de que un inversionista estructure un portafolio personalizado. que atienda sus necesidades específicas de inversión, es baja en la medida en que los recursos destinados a tal fin, no sean suficientes para cumplir los requerimientos de las casas de bolsa para la apertura de nuevas cuentas, ni para adquirir valores en los montos y proporciones necesarios para conformar dicho portafolio. Adicionalmente, el pequeño inversionista, por lo general, carece de los conocimientos v/o el tiempo para construir un portafolio adecuadamente diversificado, o para seguir de manera continua el comportamiento del mercado, de forma que pudiera detectar las mejores oportunidades de inversión.

Las sociedades de inversión se constituyen, como consecuencia, en una opción viable para un sinnumero de inversionistas que desean diversificar sus inversiones a través de la adquisición de una cartera de valores, cuya mezcla se aiuste lo más posible a sus necesidades de liquidez, a sus expectativas de rendimiento y a su grado de aversión al riesgo, independientemente del monto que inviertan.

#### 1.1.4.2. Casas de Bolsa.

Institución privada que actúa en el mercado de capitales, y que opera por una concesión del Gobierno Federal. Su finalidad principal es la de auxiliar a la bolsa de valores en la compra y venta de diversos tipos de titulos mercantiles tales como bonos. valores, acciones, etc.

Son las sociedades anónimas registradas como tales en la sección de Intermediarios del Registro Nacional de Valores e Intermediarios.<sup>11</sup>Las actividades que las casas de bolsa pueden llevar a cabo son:

- Actuar como intermediarios en el mercado de valores.
- Recibir fondos por concepto de las operaciones con valores que se les encomienden.
- · Prestar asesoría en materia de valores.
- Recibir préstamos o créditos.
- Conceder préstamos o créditos
- Celebrar reportes sobre valores
- Realizar operaciones por cuenta propia que faciliten en la colocación de valores o que coadvuven a dar mayor estabilidad a los precios de estos y a reducir los márgenes entre cotizaciones de compraventa.
- · Proporcionar servicio de guarda y administración de valores, depositando los títulos en una institución para el deposito de valores.

 $\Omega$ 

Realizar inversiones.

<sup>11</sup> Artículo 21 de la Ley del Mercado de Valores

Facultad de Contaduria y Administración e Informática UNAM

- · Llevar a cabo actividades que le son propias por medio de oficinas, sucursales o agencias de instituciones de crédito.
- Invertir en acciones de otras sociedades que les presten servicios o cuyo objeto sea auxiliar o complementario de sus propias actividades.
- Actuar como especialistas bursátiles.
- Actuar como representantes comunes de obligaciones y tenedores de otros valores.
- Administrar las reservas para fondos de pensiones o jubilaciones de personal.<sup>12</sup>

#### 1.1.4.3. Rolsa Mexicana de Valores.

Institución privada, constituida como Sociedad Anónima de Capital Variable, que tiene por objeto "facilitar las transacciones con valores y procurar el desarrollo del mercado respectivo; establecer locales, instalaciones y mecanismos que faciliten las relaciones y operaciones de valores; proporcionar y mantener a disposición del público, información sobre los valores inscritos en la bolsa, los listados del sistema de cotizaciones y las operaciones que en ella se realicen; velar por el estricto apego de la actividad de sus socios a las disposiciones que les sean aplicables; certificar las cotizaciones en bolsa: y realizar aquellas otras actividades análogas o complementarias a las anteriores que autorice la Secretaria de Hacienda y Crédito Público."<sup>13</sup> Lo anterior lo podrá llevar a cabo por medio de diversas actividades, entre las que se encuentran las siguientes:

- 24 Establecer locales, instalaciones y mecanismos que faciliten las relaciones y operaciones entre la oferta y la demanda de valores.
- Ofrecer al público información sobre los valores inscritos en bolsa, sus emisores y la operaciones que en ella se realicen.
- Velar por el estricto apego de las actividades de sus socios a las disposiciones que les sean aplicables.
- Certificar las cotizaciones en bolsa.
- Realizar aquellas actividades análogas o complementarias de las anteriores, que autorice la SHCP, oyendo a la Comisión Nacional de Valores.

<sup>12</sup> Articulo 22 de la Ley del Mercado de Valores. Artículo 29 de la Ley del Mercado de Valores.

Facultad de Contaduria y Administración e luformática. UNAM

#### 1.1.4.3.1. Mercados Financieros.

Un mercado financiero es donde se intercambian activos financieros<sup>14</sup>. Los mercados financieros proporcionan tres funciones económicas. La primera es que la interacción de compradores y vendedores en un mercado financiero determina el precio del activo comerciado. También en forma equivalente, ellos determinan el rendimiento requerido de un activo financiero. La segunda es que los mercados financieros proporcionan un mecanismo para que el inversionista venda un activo financiero. La tercera función económica de un mercado financiero es que reduce el costo de las transacciones.<sup>15</sup>

Es decir un mercado financiero es creado para la comercialización de diferentes activos financieros, de aquí se desprende que, de alguna u otra manera para tener mayor control sobre estos, existan diferentes formas de clasificarlos.

Por ejemplo ante transacciones de divisas que suman un volumen diario de miles de millones de dólares e implican más de un centenar de monedas en todo el mundo, se requiere una forma organizada para realizar la compra y venta de divisas, lo que es conocido como mercado de divisas ó mercado cambiario.

Los mercados financieros pueden ser categorizados como aquellos que tratan con obligaciones financieras recientemente emitidas. Hamándoles mercados primarios, y aquellos en los que se intercambiar obligaciones financieras previamente emitidas. conocidos como *mercados secundarios* o algunos otros le conocen como mercado para instrumentos maduros.

#### 1.1.4.3.2. Mercado de divisas o mercado cambiario.

El primer mercado al que ingresa cualquier banco o empresario mexicano cuando participa en los mercados internacionales, es el mercado de divisas o mercado cambiario.

El mercado cambiario, como lo conocemos en la actualidad, negocia principalmente con transferencias bancarias, más que con monedas o con papel moneda. Cabe resalta que se comercia el dinero como forma de pago, de esto se deriva que el tipo de cambio es el precio de una divisa en el mercado cambiario

El mercado cambiario se ha caracterizado por dos tendencias: los avances impresionantes en la tecnología de las comunicaciones y la computación, y la volatilidad de los tipos de cambio, esta última ha sido un incentivo para aumentar drasticamente el volumen de las operaciones cambiarias y para desarrollar instrumentos derivados (los cuales se explican más adelante).

<sup>14</sup> Activo Finanaciero: representa una obligación legal sobre algún beneficio futuro.

<sup>15</sup> Frank J. Fabozzi/ franco Modigilian/ Michael G. Ferri. Mercados e Instituciones Financieras. Prentice-Hall Hispanoamericana, S.A. 1996.p7.

Los principales participantes en los mercados de cambios son los clientes al menudeo.<sup>16</sup> las grandes empresas, los bancos y casas de cambio, los bancos centrales y los corredores de divisas.

El mercado cambiario en México, al igual que la participación mexicana en este mercado, tiene varias características especiales:

- "La mayor parte de las operaciones se realizan en el mercado del peso/dólar. con minimas actividades en eñ mercado de divisas ajenas al dólar.
- "La prohibición de liquidar transacciones en pesos fuera de México ha dividido las operaciones del contra divisas diferentes al dólar en dos partes: peso/dólar y dólar/otra moneda

Aquí el Banco de México desempeña un papel clave en el establecimiento del tipo de cambio: interviene en la compra de dolares con pesos y la venta de dólares por pesos, cuando la oferta y la demanda del mercado no se equilibran al tipo de cambio deseado.

#### 1.1.4.3.3. Mercado Primario y Mercado Secundario.

Los bancos centrales realizan operaciones de mercado abierto tanto en los mercados primarios como en los secundarios. El mercado primario consiste en subastas de valores gubernamentales y en el participan el banco central y los operadores autorizados.

La colocación de los valores puede realizarse a través de una oferta pública o de una colocación privada.

La Ley del Mercado de Valores en su Artículo 2<sup>°</sup> define que una oferta pública es "aquella que se haga por algún medio de comunicación masiva o a persona indeterminada para suscribir, enajenar o adquirir valores."

Después de comprar títulos en una subasta, los operadores autorizados del mercado primario pueden venderlos en el mercado secundario a bancos comerciales o de inversión, compañías de seguros, empresas, etc.

Se conoce como mercado secundario a la compra venta de valores existentes y cuvas transacciones se realizan en las bolsas de valores y en los mercados sobre el mostrador (over the counter)<sup>17</sup>. Cabe destacar que estas operaciones con valores en el mercado secundario ya no representan una entrada de recursos a la tesorería de los emisores. El banco central también participa directamente en el mercado secundario

Facultad de Contaduria y Administración e Informática: UNAM

<sup>&</sup>lt;sup>16</sup> Se entiende por *clientes al menudeo* a los turistas y a los pequeños comerciantes e inversionistas. Estos generalmente compran y venden dívisas en casas de cambio o en las ventanillas de cambio de bancos comerciales

Mercados no organizados (OTC)

more including the way

#### 1.1.4.3.4. Mercado de Dineros.

Pueden considerarse como una colección de mercados nacionales parcialmente integrados, que operan con una amplia variedad de instrumentos, así como de mercados de dinero offshore, en el que se operan sobre todo certificados de depósitos negociables y papel comercial.

Los mercados de dinero comercian dinero e instrumentos financieros de corto plazo con la suficiente liquidez para ser considerados seudo monedas. Desde el punto de vista de México, los mercados de dinero internacionales son, ante todo, aquellos no mexicanos, pero que están abiertos a la participación de mexicanos. El principal instrumento del mercado de dinero mexicano es el Certificado de Tesorería, o Cete, el cual es un instrumento de deuda a corto plazo emitido por el gobierno mexicano, pero también existen algunos otros instrumentos de mercado de capitales mexicano cuyo plazo de vencimiento es menor a un año, en estos se encuentran los Petrobonos, los Certificados de Plata, bonos bancarios y corporativos.

El mercado internacional de divisas y los mercados de dinero internacionales están estrechamente ligados, ya que ambos son mercados de dinero, aunque, como va se menciono, en el de divisas se comercia el dinero como una forma de pago, en tanto que en los mercados de dinero internacionales se negocia como crédito ó como depósito de valor. De la misma forma que el tipo de cambio es el precio de una divisa en el mercado cambiario, la tasa de interes es el precio del crédito en el mercado de dinero.

Al igual que en el mercado cambiario, el mercado de dineros internacionales, se caracterizado por tres tendencias principales: tremendos avances en ha comunicaciones y tecnologia de computo, volatilidad de las tasas de interés y desregulación. Como producto de los avances tecnológicos, la volatilidad y la desregulación, los mercados de dinero de las principales potencias económicas no sólo se han vuelto más sofisticados y activos, sino que se han integrado, o internacionalizado. También durante este lapso, los mercados offshore ó euromercados de dinero, han consolidado su viabilidad a largo plazo como alternativas, libres de impuestas y de restricciones, a los mercados nacionales.

El principal participante y prestario en un mercado de dinero moderno es la Tesorería de un país o, lo que es lo mismo, la Secretaria de Finanzas o de Hacienda. El banco central actúa como el agente de la Tesorería y funciona como banco del gobierno de los demás bancos. Cuando la Tesorena vende papel, el banco central no sólo actua como agente, sino que recibe los ingresos en depósito y desembolsa los fondos de acuerdo con los requerimientos del gobierno. Al mismo tiempo que controla la oferta monetaria nacional, establece las políticas de determinación de tipos de cambio y tasas de interes y controla y regula el sistema bancario del país, como ya se había descrito anteriormente en el Capítulo 1.

Facultad de Contaduría y Administración e Informática: UNAM.

Las empresas grandes son participantes importantes en los mercados de dinero. tanto en su calidad de inversionistas, como de prestatarios.

Los principales instrumentos de los mercados de dinero internacionales son los que a continuación se detallan, no sin antes hacer mención de principalmente son los que se comercian en el mercado norteamericano, el más grande y sofisticado del mundo:

- Certificados de la Tesorería: en Estados Unidos Treasury Bill, instrumento de deuda del gobierno norteamericano con vencimiento a un año o menos. Cete, instrumento más comerciado en México al igual que el T-Bill, esta respaldado por el gobiernos federal mexicano, por lo cual sus rendimientos son generalmente los más bajos en el mercado.
- Fondos Federales: estos son el excedente de los saldos de reserva depositados por los bancos comerciales en la Reserva Federal.
- Aceptaciones bancarias: constituye una obligación legal primaria del banco que presta o acepta asumir las responsabilidad de pago. Tiene la característica de ser poco riesgoso y, por consiguiente, paga una tasa de interés baja.
- Papel comercial.

## 1.1.5. Sector de Derivados.<sup>18</sup>

#### 1.1.5.1. Mercado Mexicano de Derivados.

La gama de aplicación de los instrumentos financieros derivados abarca todas las áreas de actividad financiera en una empresa. La mayor parte del uso de instrumentos derivados es en operaciones financieras de cobertura o transformación del riesgo de mercado, va sea para eliminar riesgo de movimientos adversos en las tasas de interés, el nivel de la bolsa, el precio de una materia prima, como el petróleo, el precio de una divisa extranjera en que una empresa exporta o ha emitido deuda, o cualquier otra variable que afecte los resultados de un empresa o particular.<sup>19</sup>

Con el objetivo de ofrecer un mercado de cobertura estandarizado en México, tanto las Autoridades Financieras como los intermediarios se dieron a la tarea de desarrollar un mercado de futuros y opciones. El MexDer, Mercado Mexicano de Derivados, surge como respuesta a la necesidad de contar con un mercado organizado.

J.Rodríguez de Castro, Introducción al análists de productos financieros derivados "futuros, opciones, forwards, swaps". Limasa/Noriega editores. 2. Edición. Pp.27

Facultad de Contaduria y Administración e Informática. UNAM

<sup>&</sup>lt;sup>18</sup> En México la aparición de los derivados es reciente, sobre todo en comparación con el resto de los países desarrollados. De manera oficial aparecen en diciembre de 1998, bajo la figura del Mercado Mexicano de Derivados (MEXDER)

Las instituciones que intervienen en la celebración de contratos de futuros y de opciones en el Mercado Mexicano de Derivados, Mexder, son:

- Las bolsas, que serán sociedades anónimas cuyo fin se centrará en proveer de instalaciones y demás servicios para que se coticen y negocien los contratos de futuros y opciones.
- · Las Cámaras de Compensación serán fideicomisos constituidos por las personas que reciban la autorización correspondiente, y cuyo objetivo será actuar como contraparte de cada operación que se celebre en la bolsa, así como compensar y liquidar contratos de futuros y de opciones.
- Los Socios Liquidadores son fideicomisos cuvo obietivo es celebrar las operaciones en la bolsa y compensar y liquidar los contratos por cuenta de instituciones de banca múltiple, de casas de bolsa y de sus clientes.
- Los Socios Operadores serán sociedades anónimas cuya actividad consistirá en ser comisionistas de los socios Liquidadores para la celebración de contratos de futuros y de opciones.

#### 1.1.5.1.1. Instrumentos derivados.

Se denominan así porque su precio deriva del valor de otro activo (bonos, divisas, materias primas entre otros) al cual se le denomina subvacente.

La principal aplicación de estos instrumentos es la cobertura de los riesgos financieros y de mercado, a los que se encuentran sometidos los agentes económicos, principalmente el originado por los cambios en los tipos de interes, de cambio, precio de las materias primas y bursátiles.

#### 1.1.5.1.1.1. Futuros.<sup>20</sup>

Los futuros son un contrato estandarizado y negociable, es un mercado organizado, con dispositivos de márgenes y capital para respaldar su integridad.

Los futuros se cuentan entre los instrumentos derivados más antiguos. En su forma moderna hicieron su aparición en Chicago a partir de los mercados de grano locales, y han extendido la gama de activos subyacentes hasta abarcar grano, carne y otros productos agricolas, metales preciosos, petróleo, bonos del Tesoro americano, tasas de interés, indices bursátiles.

<sup>20</sup> Este tipo de contrato junto con el de opciones, es negociado en los mercados derivados organizados, en donde se dan una serie de características tales como la tipificación o normalización de los contratos, el aseguramiento de las liquidaciones, la transparencia de las cotizaciones entre otras.

Facultad de Contaduria y Administración e Informática. UNAM

- Las clases de futuros son:
- Futuros sobre materias primas;
- Futuros sobre tasas de interés
- · Futuros sobre indices bursátiles

#### 1.1.5.1.1.2. Opciones

Las opciones, también, son un instrumento ya clásico en los mercados financieros, y se entiende por está a el contrato cuyo comprador adquiere el derecho a hacer algo a cambio del desembolso de una prima.

En este tipo de instrumento el poseedor tiene los siguientes derechos (aunque no obligaciones) sobre un activo:

- Derecho a adquirir (si es opción de compra)
- ۰ Derecho a vender (si es opción de venta)

El contrato de opción tiene una diferencia con respecto al forward y swaps, y es que en estos se contraen obligaciones, mientras que en los contratos de opción se adquiere el derecho de comprar un cierto activo. Este activo puede ser un tipo de interés, una divisa, cualquier papel de renta fija o variable.

Pueden existir dos tipos de opciones:

- Opción de compra (call options)
- Opción de venta (put options)

Las clases de opción son:

- Opciones de divisas.
- Opciones sobre activos de renta fija
- Opciones sobre indices
- Opciones sobre mercancias
- Opciones sobre futuros

#### 1.1.5.1.1.3. Contratos adelantados (Forwards).

Un contrato "forward" (a plazo) es cualquiera cuya liquidación se difiere hasta una fecha posterior estipulada en el mismo.<sup>21</sup> Los forwards se comercian de manera extrabursátil, en el mercado inetrcambiario y su acuerdo es bilateral individual entre dos partes.

<sup>23</sup> J. Rodriguez de Castro. Introducción al análisis de productos financieros derivados "futuros, opciones, forwards, swaps 'Limusa/Noriega editores. 2<sup>2</sup> edición. pp. 33.

Facultad de Contaduría y Administración e Informática. UNAM

bq

Esta es una forma de especular o de cubrirse contra los movimientos de los tipos de cambio. No implica el uso de recursos en el momento de concertar la transacción. sino que se realiza un contrato. Los bancos venden los contratos adelantados tanto a otros bancos como a clientes corporativos; dichos contratos abarcan las principales monedas y pueden ser por cualquier cantidad o plazo, pero generalmente son transacciones cuantiosas que se limitan a plazos de 30, 60, 90 o 180 días.

#### 1.1.5.1.1.4. Swaps.<sup>22</sup>

Los swaps son instrumentos tan nuevos y, han sido uno de los avances más importantes en las finanzas aplicadas modernas. El swap (o permuta financiera, como también se le conoce), es un producto financiero utilizado con el objeto de reducir el coste y el riesgo de financiación de la empresa o para superar las barreras de los mercados financieros.

#### **CAPITULO 2. El mercado de los Swaps.**

Los Swaps o permuta financiera, son contratos en los que dos agentes económicos acuerdan intercambias flujos monetarios, expresados en una o varias divisas, calculados sobre diferentes tipos o índices de referencia que pueden ser fijos o variables, durante un cierto período de tiempo.

El mercado de los swaps, ha existido apenas desde 1981, dentro de su estructura se distinguen a los:

- Swaps de tipos de interés:
- Swaps de divisas:
- Swaps de commodities o materias primas.
- Swaps de indices bursatiles.

#### 2.1. Swaps de tipos de interés.

Este tipo de contrato es el más habitual en los mercados financieros. Contrato por el cual una parte de la transacción se compromete a pagar a la otra parte un tipo de interés fijado por adelantado sobre un nominal también fijado por adelantado, y la segunda parte se compromete a pagar a la primera un tipo de interes variable sobre el mismo nominal. El único intercambio que se realiza son los pagos de interés del capital, al tiempo que los pagos correspondientes a los capitales no participan en la transacción.

Solo se hace un breve referencia a este tipo de instrumento, ya que en el capitulo 2 se hablará con más detalle acerca de su estructura y su función.

Facultad de Contaduria y Administración e Informática, UNAM

Un swap no es un préstamo, ya que es exclusivamente un intercambio de flujos de tasas de interés y nadie presta el nominal a nadie, es decir, las cantidades de principal no se intercambian.

#### 2.2. Swaps de divisas.

En este tipo de contrato (o permuta financiera) una parte se compromete a liquidar intereses sobre cierta cantidad de principal en una divisa. Por el otro lado, recibe intereses sobre cierta cantidad de principal en otra divisa.

Esta es una variante del swap de tasa de interés, en el que el nominal sobre el que se paga la tasa de interés fija y el nominal sobre el que se paga la tasa de interés variable son en dos monedas distintas.

A diferencia del swap anterior (swap sobre tasa de interés) en este, las cantidades de principal se intercambian al principio y final de la vida del swap,

Este a su vez puede utilizarse para transformar un préstamo en una divisa en un préstamo en otra divisa. Ya que se puede afirmar que un swap es una posición larga en una obligación combinada con una posición corta en otra obligación. Un swap puede ser considerado como una cartera de contratos a plazo.

Por ejemplo, en la actualidad las instituciones financieras reciben con frecuencia como deposito un swap.

Para ampliar la idea de como es que funciona un swap, he aquí un ejemplo de un swap de divisas realizado entre IBM y el Banco Mundial en 1981:

"IBM convirtió a dolares unas emisiones anteriores de deuda en francos suizos" y marcos alemanes de IBM. El swap permitió a IBM aprovecharse del aumento del dólar a principios de los años 80 y fijar el tipo de cambio al que repagar su deuda. Por su parte el Banco Mundial emitió bonos en dólares que le proporcionaron los dólares necesarios para el swap, y consiguió a cambio financiamiento en francos suizos y marcos". (Ibid.).

La forma tradicional del swap de tipo de cambio, generalmente denota una combinación de una compra (venta) en el mercado al contado "spot" y una venta (compra) compensatoria para la misma parte en el mercado a plazo "forward", pero este puede a veces referirse a transacciones compensatorias a diferentes vencimientos o combinaciones de ambos.

#### 2.3. Swaps de commodities o materias primas.

Un problema clásico en materia de finanzas es el financiamiento de los productores a través de materias primas, ya que los mercados mundiales de materias primas son muchas veces de alta volatilidad.

Por ejemplo, los precios internacionales del petróleo en unos cuantos días pueden bajar hasta un 30%.

Facultad de Contaduria y Administración e Informática. UNAM

Por esta razón las empresas productoras de materias primas son en general empresas de alto riesgo, tanto para prestamos como para inversiones.

Por lo tanto, este tipo de swaps están diseñados para eliminar el riesgo de precio y de esta manera conseguir el abaratamiento de los costos de financiamiento.

El funcionamiento de un swap de materias primas, es muy similar al de un swap de tasa de interés, por ejemplo: un swap a tres años sobre petroleo: esta transacción es un intercambio de dinero basado en el precio del petróleo (A no entrega a B petróleo en ningún momento), por lo tanto el swap se encarga de compensar cualquier diferencia existente entre el precio variable de mercado y el precio fijo establecido mediante el swap. Es decir, si el precio del petróleo baja por debajo del precio establecido. B paga a A la diferencia, y si sube. A paga a B la diferencia.

#### 2.4. Swaps de indices bursátiles.

Estos permiten intercambiar el rendimiento del mercado de dinero, por el rendimiento de un mercado bursátil.

Este rendimiento bursátil, se refiere a la suma de dividendos recibidos, ganancias v/o pérdidas de capital.

Ejemplo sobre un nominal de USD 100 MM: "Al principio del swap se anota el valor inicial del indice en cuestión por ejemplo, el valor del S&P 500 al principio del periodo podría ser 410.00. Cada trimestre A paga a B LIBOR a tres meses en dólares sobre USD 100 MM. A su vez B paga a A cada trimestre una cantidad de dinero igual a los dividendos que A habría recibido de haber invertido USD 100 MM en las acciones que componen el S&P 500, estando el indice a su valor inicial de 410,00 en el momento de la inversión. Además de lo anterior, si el indice S&P 500 está por encima de su valor inicial al final del primer trimestre. B pagará a A la diferencia sobre una cantidad de acciones correspondientes a la inversión inicial de USD 100 MM con el indice a 410,00, y si está por debajo A pagará a B la diferencia. Este proceso se repite cada trimestre, tomando siempre el cierre del trimestre anterior como diferencia pero manteniendo el número de acciones definido al principio de la transacción siempre fija". (Op. Cit.).

A través de este mecanismo, se consigue la misma rentabilidad de haber invertido en acciones y se financia a su vez, pero siempre conservando su capital, y esto le permite invertirlo en otros activos.

Facultad de Contaduria y Administración e Informática, UNAM,

#### 2.5. Personas o Instituciones encargadas de su expedición.

- Intermediarios del mercado cambiario.
- Corredores miembros de las cámaras de compensación de las bolsas de futuros y opciones del exterior, calificados como de primera categoría según reglamentación de carácter general que adopte el Banco de la República.
- Entidades financieras del exterior calificadas como de primera categoría según reglamentación de carácter general que adopte el Banco de la República.

#### 2.6. Reformas al sistema financiero durante 2001.

C)

Con el objeto de actualizar y precisar la regulación aplicable a las instituciones de banca múltiple en materia de operaciones financieras conocidas como derivadas, se realizaron las modificaciones siguientes:

- a) Se incluyeron en una sola disposición los distintos tipos de operaciones financieras conocidas como derivadas que pueden llevar a cabo las instituciones de banca múltiple. Asimismo, se reagruparon los subyacentes sobre los cuales se pueden celebrar dichas operaciones. Cabe resaltar que se incorporó a las Operaciones de Swap como una operación y no como un subvacente como se establecia en el régimen anterior;
- $b$ Se adiciono la facultad del Banco de México de autorizar a las instituciones la posibilidad de realizar por un plazo y monto determinados, operaciones financieras conocidas como derivadas sin necesidad de cumplir con los requerimientos de administración de riesgos previstos en el régimen aplicable, cuando dichas operaciones tengan como fin exclusivo la cobertura de riesgos propios de la institución solicitante, y
	- Como consecuencia de las modificaciones a las reglas del MEXDER Mercado Mexicano de Derivados, S.A. de C.V., se permitió a las instituciones que cuenten con autorización para actuar como Intermediarios, cobrar comisiones por las operaciones que celebren por cuenta de terceros como Operadores en el referido mercado.

Facultad de Contaduría y Administración e Informática. UNAM

34

### 2.6.1. Disposiciones emitidas por el banco de México conjuntamente con otras autoridades financieras.

#### 2.6.1.1. Requerimientos de información financiera.

Como parte de las acciones emprendidas por las autoridades financieras para racionalizar y simplificar la información que las instituciones de crédito y las casas de bolsa deben presentar, este Banco de México y la Comisión Nacional Bancaria y de Valores determinaron eliminar los requerimientos de información que implicaran duplicidad en su entrega, tratândose de tenencia de títulos de deuda, préstamos de valores, operaciones con valores de renta variable e instrumentos financieros conocidos como derivados y de intercambios de flujos de dinero denominados en moneda nacional (contratos conocidos como "swaps"), para bancos y de tenencia, préstamos y reportos de títulos de deuda, así como de operaciones con instrumentos financieros derivados, para casas de bolsa.

#### 2.6.1.2. Operaciones financieras conocidas como derivadas

El Banco de México y la Comisión Nacional Bancaria y de Valores modificaron el régimen aplicable a las casas de bolsa en materia de operaciones financieras conocidas como derivadas, otorgándoles facultades para: i) realizar operaciones de swap, y ii) para celebrar operaciones a futuro y de opción sobre divisas, exclusivamente por cuenta de terceros, actuando como Operadores en Mexder, Mercado Mexicano de Derivados, S.A de C.V. y cobrar comisiones por su celebración. Esto último, considerando las modificaciones efectuadas a las "Reglas a las que habrán de sujetarse las sociedades y fideicomisos que intervengan en el establecimiento y operación de un mercado de futuros y opciones cotizados en bolsa" y a las "Disposiciones de carácter prudencial à las que se sujetarán en sus operaciones los participantes en el mercado de futuros y opciones cotizados en bolsa".

Facultad de Contaduria y Administración e Informática. UNAM,

# PARTE<sub>2</sub>

뉴스 및 출산<sup>1</sup>를

Creación de un prototipo para concertación de operaciones Swaps

# "Análisis y Diseño para la creación del prototipo".

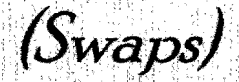

Facultad de Contaduria y Administración e Informática. UNAM,

## PARTE 2. ANÁLISIS Y DISEÑO DEL PROTOTIPO DEL **SISTEMA "SWAPS"**

#### **CAPITULO 3. Análisis del sistema.**

#### 3.1. Estructura general del sistema.

El objetivo a estudiar, analizar y proponer se encuentra identificado en la Subdirección de normatividad y Operación contable.

La cual tiene como principal función desarrollar las siguientes actividades:

- Establecer y Aprobar el presupuesto de Ingresos y Egresos de las Mesas de Operación.
- · Proponer a las Mesas de operación modelos de valuación acordes con la tecnología desarrollada a la fecha.
- Análisis, elaboración, negociación y revisión de los instrumentos que permitan la realización de operaciones financieras de los mercados mencionados conforme a las disposiciones legales y de esta forma cuidar los intereses institucionales.
- Proporcionar asesoría legal necesaria, en caso de requerida para la realización de sus respectivas operaciones, emitiendo la operación jurídica contable.
- Gestionar la autorización de Banco de México para concertar operaciones requeridas por las mesas de cambios, divisas y derivados.
- Validar la operación contable establecida en las mesas de operación.
- Definir registros contables de operaciones nuevas en las Mesas de Operación.

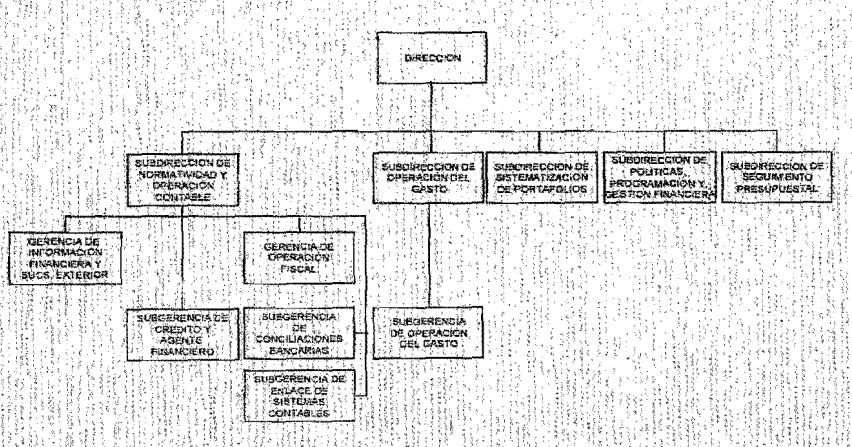

Figura 2. Organigrama de Bloque del área de: Dirección de Finanzas Fuente: http://intranaf/XVI/capasist/directorio.htm

Faculted de Contaduría y Administración e Informática. UNAM

## 3.2. Situación actual del procedimiento vigente.

ši Gr

입니다 우리 사

극물에 눈 이렇 거들려

Una de las funciones que se realizan en el área de Subdirección de Normatividad y Operación contable es la elaboración de reportes sobre el control de operaciones swaps que se llevan acabo en esta Institución y los intermediarios financieros involucrados en ello.

La elaboración de los reportes es una actividad que se realiza con frecuencia, ya que estos deben ser emitidos cada vez que se concerté una operación entre el intermediario financiero y Nacional Financiera a la vez que esta información debe ser reportada ante Banco de México para poder cumplir adecuadamente con sus funciones, el procedimiento que se realiza en esta área es el siguiente:

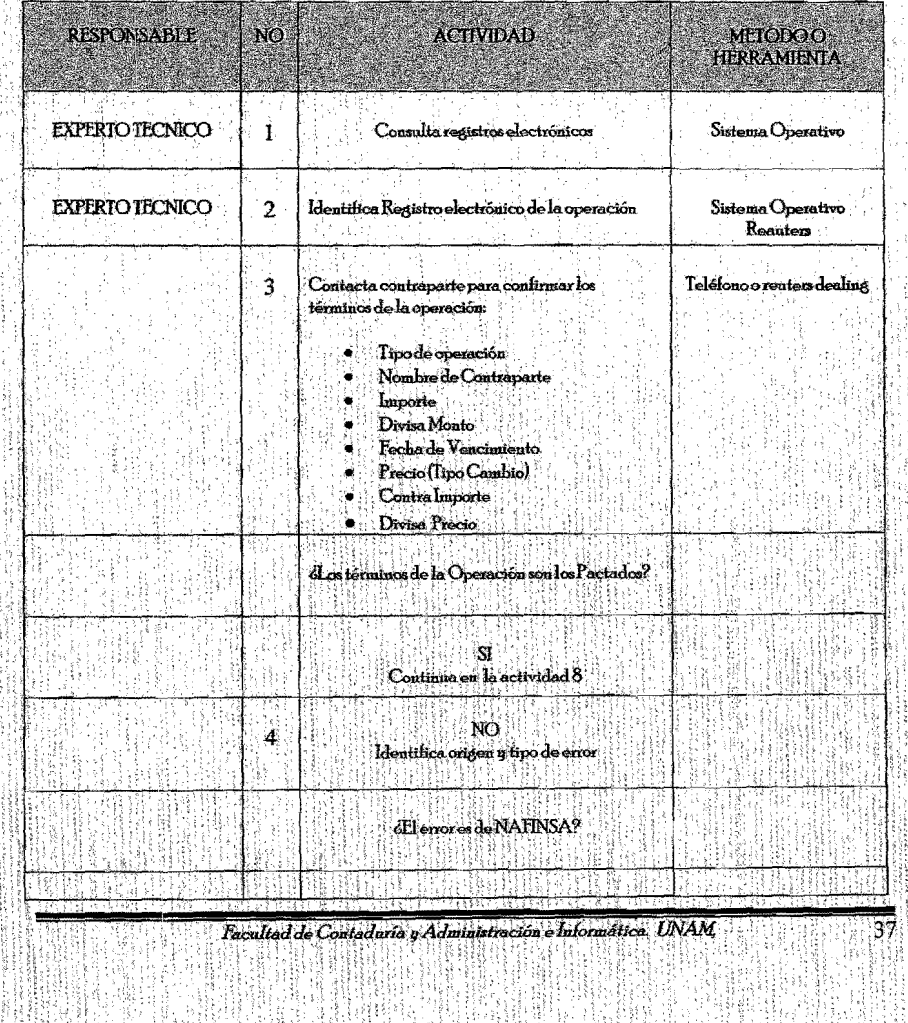

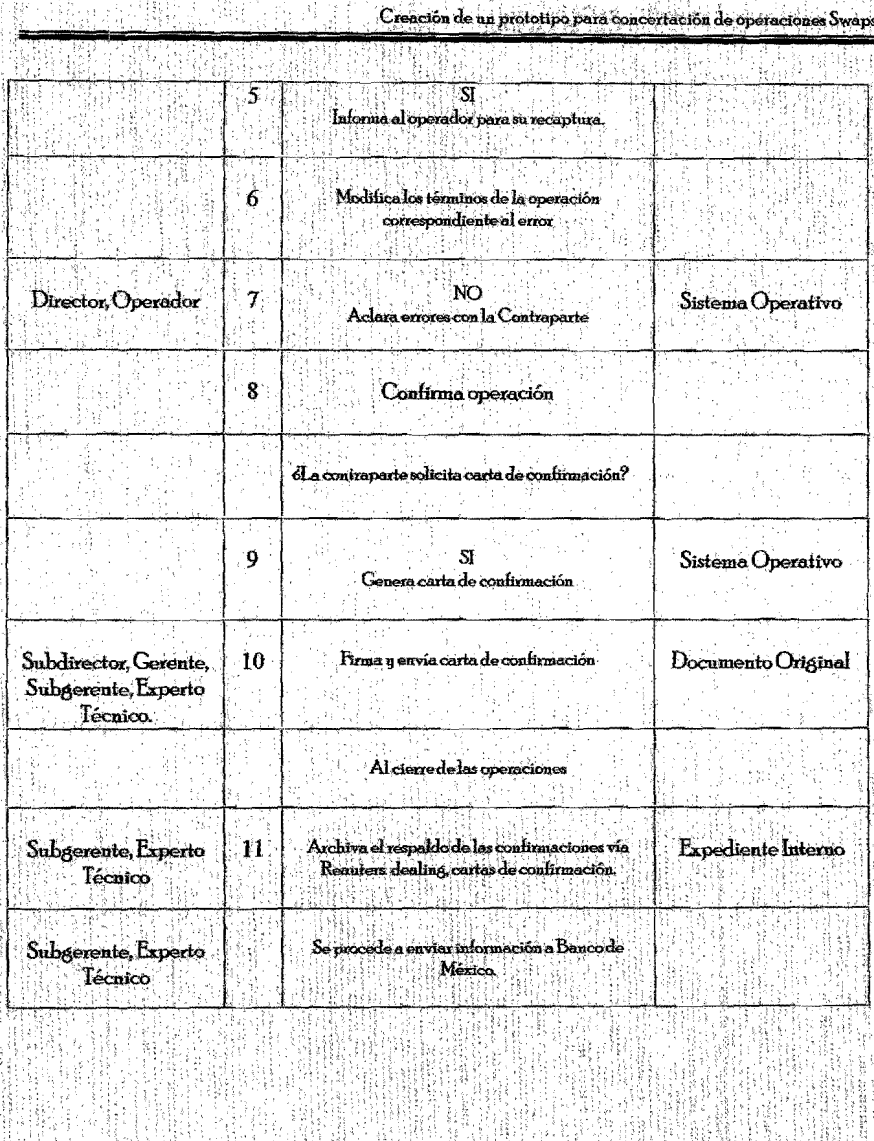

Facultad de Contaduria y Administración e Informática. UNAM,

 $\overline{38}$ 

3.3. Problemática sobre el Procedimiento Actual para la concertación de operaciones Swaps.

En la actualidad el mundo en el que vivimos, el papel que juega la tecnología es esencial como principal impulsor del desarrollo y vía de comunicación entre individuos, organizaciones y países. Hablar de sistemas que mejoran y automatizan las funciones de ciertas tarcas, en casi todos los ámbitos es muy común, como el hecho de elaborar reportes a través de entradas de datos en el sistema, algo que antes parecia tardado y laborioso, hoy se puede lograr de una forma mas eficiente y rápida, gracias a los avances que se han logrado con la computación.

El problema actual radica sobre los reportes obtenidos de la actual Base de Datos estos no permiten visualizar la naturaleza de la información necesaria, va que esta se encuentra en Excel, un programa en el cual no es capaz de generar reportes adecuados provocando inconsistencia en la información en cuanto a los detalles de las operaciones de Swaps se refiere, y de esta forma ser reportadas conforme dicta el artículo 36 de la Ley de Banco de México:

"Los Intermediarios financieros estarán obligados a suministrar al Banco de México la información que este les requiera sobre sus operaciones incluso respecto de alguna o algunas de ellas en lo individual, los datos que permitan estimar su situación financiera y, en general, aquella que sea útil al Banco para proveer el adecuado cumplimiento de sus funciones".<sup>23</sup>

Además de aclarar que no todas las operaciones realizadas en Nacional Financiera se encuentran incluidas en la actual base de datos TAS (Tecnologia de Asociaciones en Sistemas), en el cual se lleva actualmente las operaciones sobre los Intermediarios financieros, este se encuentra en el manejador de datos Oracle.

#### 3.4. Necesidades del procedimiento actual.

Con lo ya mencionado anteriormente para un buen cumplimiento de sus funciones, mejora de sus procesos, mejor control y automatización, es necesario que Nacional Financiera siendo esta un intermediario financiero, mejore la forma de control de la información sobre sus operaciones Swaps que en ella se realiza, aplicando la automatización del sistema en la forma en la que actualmente se emiten los reportes:

- Se deberá elaborar un reporte de las operaciones celebradas por la Institución (Institución de Crédito o Casa de Bolsa, según se trate), por cuenta propia, incluyendo tanto las operaciones en la República Mexicana como en sus Agencias y Sucursales en el Extranjero. También se deberá elaborar un reporte por cada una de sus Entidades Financieras Filiales del Exterior.
- El formulario donde se capturara la información, deberá contener las operaciones de Swaps concertadas en mercados reconocidos así como en

<sup>23</sup> Lev del Banco de México, Artículo 36

Facultad de Contaduria y Administración e Informática. UNAM,

mercados no reconocidos y extrabursátiles, una a una, desde su fecha de concertación, incluyendo aquellas operaciones que derivan del ejercicio de opciones sobre Swaps. El formulario está compuesto por cuatro secciones, de los cuales Nacional Financiera reportara en la sección II y III.

Sección I. Comprende las operaciones en mercados reconocidos.

Sección II. Comprende las operaciones en mercados no reconocidos o extrabursátiles (OTC) sobre tasas de interés con un importe base de referencia único, incluvendo sus diferentes variantes.

Sección III. Comprende las operaciones en mercados no reconocidos o extrabursátiles (OTC) sobre tasas de interés con dos importes base de referencia, incluvendo sus diferentes variantes.

Sección IV. Comprende las operaciones en mercados no reconocidos o extrabursátiles (OTC), cuyo subyacente se liquida a cambio de un precio o su contravalor, incluyendo sus diferentes variantes.

#### Para efectos de este formulario se entenderá como:

Swaps: a los acuerdos mediante los cuales las partes se comprometen a intercambiar flujos de dinero en fechas futuras, durante un plazo determinado al momento de concertar la operación.

#### Swaptions: a las opciones sobre Swaps.

Mercados Reconocidos: al Chicago Mercantile Exchange, Chicago Board Options Exchange y Mid America Commodity Exchange que forma parte del Chicago Board of Trade, ubicados en la ciudad de Chicago, Illinois, EE.UU.A., al MexDer Mercado Mexicano de Derivados, S.A. de C.V., ubicado en la Ciudad de México, Distrito Federal y al Commodity Exchange Incorporation, ubicado en la Ciudad de Nueva York, Nueva York, EE UU.A., señalados en el numeral M.52.1 de la circular 2019/95 emitida por Banco de México (aplicable a las instituciones de crédito), y en el inciso l numeral 1 ("Definiciones") de la circular 10-266 emitida conjuntamente por la Comisión Nacional Bancaria y de Valores y Banco de México (aplicable a las casas de bolsa).

Mercados No Reconocidos o Extrabursátiles: (OTC), a los Swaps celebrados en mercados distintos a los señalados en el inciso anterior, así como fuera de un mercado. Estos últimos conocidos como "OTC" (Over The-Counter).

En el formulario se solicita diversa información respecto de los distintos términos y condiciones de las operaciones, ello con independencia que tales operaciones se apeguen o no a las disposiciones aplicables.

Facultad de Contaduria y Administración e Informática. UNAM

#### 3.5. Objetivos para la realización de la automatización del proceso.

Después de analizar por que es conveniente llevar acabo la automatización en la forma que se llevan actualmente las operaciones sobre Swaps es necesario diseñar un formulario el cual sea el enlace que une al sistema de información con el mundo y sus usuarios, este consiste en el desarrollo de especificaciones y procedimientos para la preparación de datos.

Este formulario tiene como obietivo principal obtener la información necesaria para, según sea el caso, determinar diversos indicadores relativos al volumen de las operaciones swaps, medición de la exposición al riesgo de dichas operaciones por parte del Intermediario, seguimiento de la regulación aplicable, análisis, etc. Y de esta forma ser visualizado en un reporte final donde muestre el resultado obtenido de todo este proceso.

#### 3.6. Evaluación de los requerimientos.

El proceso para la realización de la automatización del sistema ya se conoce en parte, sin embargo se realizara un amplio análisis del mismo para conocer cada una de sus partes y sobre todo determinar que información hace falta y de los problemas que se conocen determinar los puntos de falla y determinar los puntos de falla y los controles que se pueden implementar.

De acuerdo a lo que se ha solicitado y el planteamiento de los requerimientos que el usuario desea cubrir, es factible diseñar un formulario, el cual sea el enlace que una el sistema de información con la actual base de datos TAS y cuyo objetivo principal del formulario sea obtener la información necesaria para, según sea el caso, determinar diversos indicadores relativos al volumen de las operaciones de swaps, seguimiento de la regulación aplicable, así como el analisis del mismo, y de esta forma ser presentado en un reporte final donde se vislumbre la información necesaria y de esta forma ser reportada ante Banco de México.

Así mismo Nacional Financiera a expresado que no desea realizar inversión alguna ya que cuenta con toda la infraestructura relativa sobre equipamiento de Hardware y Software para llevar la implantación del sistema.

No se vislumbra ningún problema en cuanto a factibilidad operacional, ya que el usuario desea mejorar su proceso actual, por lo que recibira un beneficio directo e inmediato así como:

- Factibilidad Técnica ×
- Factibilidad Económica
- · Factibilidad Operacional

Facultad de Contaduria y Administración e Informática. UNAM

#### 3.7. Ventajas sobre un sistema automatizado.

#### Definición de un Sistema de Información

Un sistema de Información o una aplicación se define como un conjunto de procedimientos manuales y computarizados, interrelacionados y que constituyen un sistema que produce información sobre cierto tipo de operaciones o actividades: **Principales Ventaias** 

- « Son más consistentes.
- · Pueden procesar más información y pueden generar nuevos y complejos reportes, no disponibles de otra forma.
- · Producen información más rápido que mediante procedimientos manuales.

#### Situación Actual de las Aplicaciones Automatizadas

- · Penetración cada vez más creciente de sistemas comoutarizados.
- Aplicaciones de importancia para la toma de decisiones.
- · Mayor compleiidad de los sistemas.
- Capacidad profesional del personal de desarrollo mantenimiento y operación.
- · Falta de estándares.
- · Importante penetración de los microcomputadores
- $\bullet$  Sistemas aislados

El análisis de las necesidades del sistema nos permitió visualizar cómo será el sistema automatizado, que información recibirá y que información entregará, además de mostrar quienes lo conforman y de que forma interactuan con el.

Prosiguiendo de esta forma, es necesario determinar cuales serán las herramientas de hardware y software que se emplearan para obtener la automatización del sistema.

El análisis de las necesidades del sistema nos permitió visualizar cómo será el sistema automatizado, que información recibirá y que información entregará, además de mostrar quienes lo conforman y de que forma interactuan con el.

Prosiguiendo de esta forma, es necesario determinar cuales serán las herramientas de hardware y software que se emplearan para obtener la automatización del sistema.

#### 3.8. Análisis de desarrollador de formularios a elegir.

#### **Power Builder**

Es ideal para la elaboración de formularios y reportes finales ya que:

Es un entorno de programación que está compuesto por diferentes herramientas, para el desarrollo rápido de una aplicación en el ambiente cliente servidor

Facultad de Contaduría y Administración e Informática. UNAM

医呼吸器 医神经瘤

- · Permite usar ventanas, botones y todas las herramientas que presenta windows. facilitando su manejo.
- Se maneja básicamente con el ratón, y el lenguaje de programación llamado PowerScript.
- · Soporta una gran variedad de sistemas de gestión de base de datos, tales como: Sybase, Informix, Oracle, Watcom, entre otras.
- Tiene capacidad de acceder a información de múltiples bases de datos y mostrar esa información en una única ventana.
- Se trabaia en ambiente cliente servidor.
	- Posee un objeto inteligente llamado Datawindow que realiza directamente la interfase con la base de datos, sin requerir que el programador conozca SOL.
- Capacidad de utilizar sentencias SOL combinadas en el código.
- Se puede trabajar en múltiples plataformas, va que soporta diferentes sistemas operativos y posee drivers nativos para las bases de datos más comerciales.
- · La creación de aplicaciones es sencilla.
- Se realiza poca programación.
- Permite usar ventanas, botones y todas las herramientas que presenta el windows facilitando su maneio.
- · Para construir la aplicación se utilizan painters, allí se definen las propiedades de los objetos y se agregan los controles.
- Además de que el personal que labora en Nacional Financiera tiene previo conocimiento en este programa facilitando así la forma de capacitación para su uso.

#### **Microsoft Access**

Access 2000 es una herramienta de desarrollo de base de datos fácil de usar pero al mismo tiempo de funcionalidades muy completas. Access puede ser útil para todo tipo de proyectos, desde el mantenimiento de una simple lista con la información hasta la implementación de una compleja herramienta de contabilidad o gestión.

Access es una herramienta de desarrollo de base de datos relaciónales. La misma permite recolectar todo tipo de información con fines de almacenamiento, búsqueda y recuperación.

Una base de datos relacional es una base de datos que permite agrupar datos en tablas distintas que pueden relacionarse mediante campos comunes. Access se destaca por la facilidad que brinda para recolectar información de fuentes diversas. Se puede incorporar información por medio de la vista de hoja de datos o crear su propio formulario personalizado.

Facultad de Contaduria y Administración e Informática. UNAM.

Permite crear informes para reunir, recuperar información y presentarla de un modo atractivo. Estos informes son ideales para poner al alcance de un grupo de trabajo toda la información contenida en la base de datos.

Brinda varias opciones para almacenar información. Se puede almacenar los datos en tablas de Access o también se puede almacenar en un servidor SOL Server. Esta funcionalidad incrementa el poder de Access y de esta forma integrarse en un ambiente de trabajo Cliente/Servidor. En este esquema, una computadora puede realizar el trabajo de abastecer datos (servidor) a un conjunto de computadoras (clientes) que realizan peticiones de información.

Dispone de características de diseño y administración únicas por su potencia y simplicidad. Las tareas de creación de campos, tablas, indices, relaciones, consultas e informes son sencillas gracias al entorno de trabajo de Access y de los múltiples asistentes para realizar tareas.

Mediante las páginas de acceso a datos, es sencillo crear páginas para la Web vinculadas a tablas de Access. Gracias a estas páginas se puede incorporar información dinámica a su sitio Web y compartirla.

Las grandes ventaias de Access son:

- Integración con todas las aplicaciones Office
- · Tiene incluido el entorno de programación de Visual Basic para aplicaciones.
- · Internamente, aun cuando es una base de datos, tiene incluidas un sin numero de herramientas para generar reportes, paginas web, automatizar tareas, importar e importar información, etc.
- · Permite tener toda la información y el diseño de la base en un mismo conjunto.
- Se puede desarrollar aplicaciones completas e integradas directamente en Access se maneja básicamente con el ratón, y el lenguaje de programación Ilamado PowerScript.

Una vez comparadas las dos interfaces para el manejo de formularios así como los reportes finales, se procede a elegir Power Builder ya que:

- Las funciones que proporciona Power Builder y las características que incorpora esta herramienta influyen a que el proyecto vaya tomando mas forma sobre todo por que las características ya mencionadas cubren las necesidades para la elaboración de los reportes y formularios.
- Ademas de agregar que la herramienta ya es conocida entre el personal y de esta forma se hace más fácil su manejo.

45

Facultad de Contaduría y Administración e Informática. UNAM

#### 3.9. Análisis sobre base de datos.

#### Definición de Base de Datos

Es un contunto de información almacenada en memoria auxiliar que permite el acceso directo a un conjunto de programas que manipulan ciertos datos.

Base de Datos es un conjunto exhaustivo no redundante de datos estructurados organizados independientemente de su utilización y su implementación en máquina accesibles en tiempo real y compatibles con usuarios concurrentes con necesidad de información diferente y no predicable en tiempo.

Surgen desde mediados de los años sesenta la historia de las bases de datos, en 1970 Codd propuso el modelo relacional, este modelo es el que ha marcado la línea de investigación por muchos años, ahora se encuentran los modelos orientados a obietos.

Ventaias del uso de la base de datos en la organización:

- Independencia de datos y tratamiento.
- Coherencia de resultados.
- Reduce redundancia.
- Acciones lógicamente únicas.
- Se evita inconsistencia.
- Meiora en la disponibilidad de datos.
- · No hay dueño de datos.
- Ni aplicaciones ni usuarios. ان ک
- Cumplimiento de ciertas normas. ×
- · Restricciones de seguridad.
- Accesos (Usuarios a datos).
- Operaciones sobre datos.
- Gestión de Almacenamiento

#### **ORACLE**

Es un manejador de base de datos relacional que hace uso de los recursos del sistema informatico en todas las arquitecturas de hardware, para garantizar su aprovechamiento al máximo en ambientes cargados de información. Es el conjunto de datos que proporciona la capacidad de almacenar, acude a estos de forma consecuente con un modelo definido como relacional y cuenta con una gran variedad de herramientas.

Facultad de Contaduría y Administración e Informática. UNAM,

Es el mayor y más usado Sistema Manejador de Base de Datos Relacional (RDBMS) en el mundo. La corporación Oracle ofrece este RDBMS como un producto incorporado a la línea de producción. Además incluye cuatro generaciones de desarrollo de aplicación, herramientas de reportes y utilitarios. Oracle corre en computadoras personales (PC), microcomputadoras, mainframes y computadoras con procesamiento paralelo masivo. Soporta unos 17 idiomas, corre automáticamente en más de 80 arquitectura de hardware y software distinto sin tener la necesidad de cambiar una sola línea de código. Esto es porque más el 80% de los códigos internos de Oracle son iguales a los establecidos en todas las plataformas de sistemas operativos.

#### **HISTORIA DE ORACLE**

El manejador de Base de datos ORACLE, surgió a final de los años 70 y principio de los años 80. George Koch y su equipo de tropas de asalto de técnicos fue el primero en desembarcar en el terreno de Oracle en 1982, durante un proceso de evaluación del sistema de gestión de base de datos para una importante aplicación comercial que George estaba diseñando y construyendo. Cuando termino, la evaluación fue descrita en Computer World como el estudio más severo de SGBD que se había hecho nunca. El estudio fue tan riguroso con los vendedores cuyos productos había estudiado George, que la prensa hizo eco de sus palabras en lugares tan distantes como Nueva Zelandia y en publicaciones muy alejadas del campo como el Christian Sciencia Monitor.

Oracle conocida entonces como Relational Software, tenía poco más de 25 empleados en aquel tiempo y solo unos pocos clientes importantes. Sin embargo, cuando se completo el estudio. Oracle fue declarada vencedora. George afirmo que el SGBD Oracle era técnicamente el mejor producto del mercado. Estas declaraciones fueron hechas en una época en la que muy poca gente conocía el significado del término "Relacional", y los que lo conocian (o creian conocerlo) no tenian muchas cosas favorables que decir de él.

La compañía de Oracle Corporation estaba trabajando entonces para perfeccionar su joven producto, para comprender los tipos de características y funcionalidad que podría hacerlo útil y productivo en el mundo de los negocios. El esfuerzo contribuyo a su refinamiento. Algunas de las características de Oracle, tales como las salidas de SQL\*FORMS fueron el resultado de dicho esfuerzo.

Además de agregar la capacidad de usuarios y por que actualmente la mayoría de los datos procesados por esta institución se localizan ahí, además de que:

- Datos seguros, posibilidades de expansión.
- Calidad, Potencia, velocidad, versatilidad.
- Seguridad y solidez.
- Fácil uso y potencia.
- Robustez, buena gestión de datos, altas prestaciones.

Facultad de Contaduría y Administración e Informática. UNAM

Además de agregar que el costo de adquisición de este no seria necesario ya que actualmente la Institución cuenta ya con la licencia de uso y la capacitación del mismo

Es un manejador de base de datos relacional que hace uso de los recursos del sistema informático en todas las arquitecturas de hardware, para garantizar su aprovechamiento al máximo en ambientes cargados de información. Es el conjunto de datos que proporciona la capacidad de almacenar, acude a estos de forma consecuente con un modelo definido como relacional y cuenta con una gran variedad de herramientas.

Es el mayor y más usado Sistema Maneiador de Base de Datos Relacional (RDBMS) en el mundo. La corporación Oracle ofrece este RDBMS como un producto incorporado a la línea de producción. Además incluve cuatro generaciones de desarrollo de aplicación, herramientas de reportes y utilitarios. Oracle corre en computadoras personales (PC), microcomputadoras, mainframes y computadoras con procesamiento paralelo masivo. Soporta unos 17 idiomas, corre automáticamente en más de 80 arquitectura de hardware y software distinto sin tener la necesidad de cambiar una sola línea de código. Esto es porque más el 80% de los códigos internos de Oracle son iguales a los establecidos en todas las plataformas de sistemas operativos.

El costo de adquisición de este no seria necesario va que actualmente la Institución cuenta ya con la licencia de uso y la capacitación para su uso.

#### Conclusión sobre el análisis de Base de Datos

Después de analizar las características y ventajas de Oracle se llega a la conclusión de que es una base de datos propicia para el sistema, ya que también soporta la información necesaria para las actividades realizadas entre las partes intermediarias involucradas en este proceso de operaciones Swaps.

Sin dejar de mencionar que la institución en este caso NAFINSA ya cuenta con los antecedentes de esta base y el manejo de la misma, ya que gran parte de la información sobre las operaciones se encuentra alojada en la actual Base de Datos TAS desarrollada en Oracle.

Facultad de Contaduría y Administración e Informática, UNAM,

## Capitulo 4. Diseño del sistema.

#### 4.1. Diseño general del sistema.

En esta etapa del desarrollo de sistemas, la información concluida en la parte del análisis es convertida en ideas concretas y de esta forma visualizar como se llevara acabo el desarrollo del sistema, que información será capturada, de donde proviene, de donde y en que formato, que información será presentada para los usuarios finales. pantallas, formularios, etc., además de cómo será la interfaz entre el sistema y el usuario final.

Como ya se ha analizado se concluye que Oracle es el indicado para la Base de Datos y para poder generar la aplicación con todas sus funciones, incluyendo el entorno de programación Power Builder.

De esta forma será posible crear en Oracle a través de una conexión con Power **Builder:** 

- Tablas
- · Pantallas
- Consultas
- Programación en SOI
- Reportes
- Formularios

#### 4.2. Diseño de la Base de Datos.

El siguiente paso a seguir en el desarrollo de un sistema es el diseño de la Base de Datos. Si las tablas no son definidas apropiadamente, seguramente existirán problemas al momento de realizar consultas a la Base de Datos para de esta forma poder tener acceso a cualquier tipo de información.

Es importante aclarar que independientemente del tamaño de la base de datos, debemos asegurarnos que este correctamente diseñada para que de esta forma se obtenga eficiencia y eficacia a lo largo del tiempo.

Dependiendo de los requerimientos de la base de datos, el diseño puede ser algocomplejo, pero para ello hay establecidas reglas simples para que de esta forma sea mucho mas fácil elaborar una base de datos perfecta para el sistema. A continuación se mencionan las siguientes:

Facultad de Contaduria y Administración e Informática. UNAM

- · Utilizar caracteres alfanuméricos
- Limitar los nombres a menos de 64 caracteres
- Utilizar el guión bajo para separar palabras
- Utilizar palabras en mavúsculas para las tablas
- Utilizar las letras ID en las columnas de clave primaria y foránea
- Los nombres de los campos deben ser descriptivos de su contenido : پ
- Los nombres de las tablas deben comenzar con el prefilo "DBT ", esto indica que se trata de una tabla de base de datos, seguidas de un identificador de grupo de tablas
- Los nombres de los campos deben comenzaron el prefijo "DBT", seguido del acrónimo del grupo al igual que la tabla, posteriormente una letra o abreviatura del nombre de la tabla y finalmente el nombre del campo.

Estos puntos ya mencionados deben seguirse al pie de la letra ya que con ello se pueden minimizar errores durante el desarrollo y consultas complejas.

#### 4.3. Modelo Entidad Relación.

A partir de la información recopilada ya sea por análisis documental y recopilación de formatos se procede a describir, identificar y definir las entidades de información estableciendo de esta forma sus estructuras y las relaciones que se utilizan en el sistema.

El objetivo del modelado entidad relación es el de proporcionar un modelaje proceso de las necesidades de información de la organización, que actuara como un marco de trabajo para el desarrollo de la mejora de modelos nuevos.

Existen dos tipos de entidades:

- Entidades independientes: Representan a entes con atributos propios y singulares, necesarios para que el sistema pueda funcionar.
- · Entidades dependientes: Representan a entes con atributos propios e impropios, generalmente representan la razón de ser del sistema.

Hoy en día los diferentes sistemas existentes en el mercado utilizan bases de datos de tipo relacional para el desarrollo de aplicaciones informáticas. Por lo cual, el modelaie de datos desde su inicio debe tener un enfoque relacional.

De esta forma es importante conocer los conceptos básicos para poder comprender el diseño propuesto.

#### **ENTIDAD:**

Es un objeto con significado real o imaginario, acerca de las necesidades de la información que se van a dar a conocer o mantener. El nombre de la entidad debe ser el que representa un tipo o clase de elementos.

Facultad de Contaduria y Administración e Informática. UNAM

#### **ATRIBUTOS:**

Son características que califican, cualifican y cuantifican las ocurrencias de una entidad.

#### **RELACION:**

Son las asociaciones entre dos entidades. Los tipos de relación se dan por dos características; cardinalidad y obligatoriedad.

#### **CARDINALIDAD:**

La cardinalidad expresa el número de ocurrencias asociadas o implicadas en una relación.

#### 4.4. Tablas de las bases de datos.

A continuación se procede a identificar las tablas que deben contener el sistema en los procesos esenciales del mismo.

#### TABLA: OPERACIÓN EMISIÓN SWAP

#### Descripción:

En esta residirá la información de los swaps comunes, así como la información de los swaps subyacentes provenientes de una opción ejercida, además de agregar que en esta tabla se registraran las transacciones sobre las operaciones swaps que se vayan generando durante el periodo que dure la operación swaps.

#### TABLA: MOVIMIENTO EMISIÓN SWAP

#### Descripción:

En esta residirá la información de los swaps comunes, así como la información de los swaps subvacentes provenientes de una opción ejercida, esta será la que concentra a detalle todos los movimientos que se realicen en las demás tablas ya que se genera todos los movimientos de las transacciones sobre las operaciones swaps.

#### TABLA: POSICION EMISION SWAP

#### Descripción:

En esta residirá la información de los swaps comunes, así como la información de los swaps subvacentes provenientes de una opción ejercida, y de esta forma poder registrar los movimientos que se generan día a día sobre la transacción de la operación swaps.

Facultad de Contaduria y Administración e laformática. UNAM

#### TABLA: CLIENTES

#### Descripción:

En esta residirá la información sobre los datos relevantes del cliente o contraparte con los cuales se realicen las concertaciones de las operaciones Swaps.

En esta tabla se puede visualizar como se propone llevar acabo el diseño para el reporte de la sección II, el cual comprende las operaciones en mercados no reconocidos o extrabursátiles (OTC) sobre tasas de interés con un importe base de referencia único, incluyendo sus diferentes variantes.

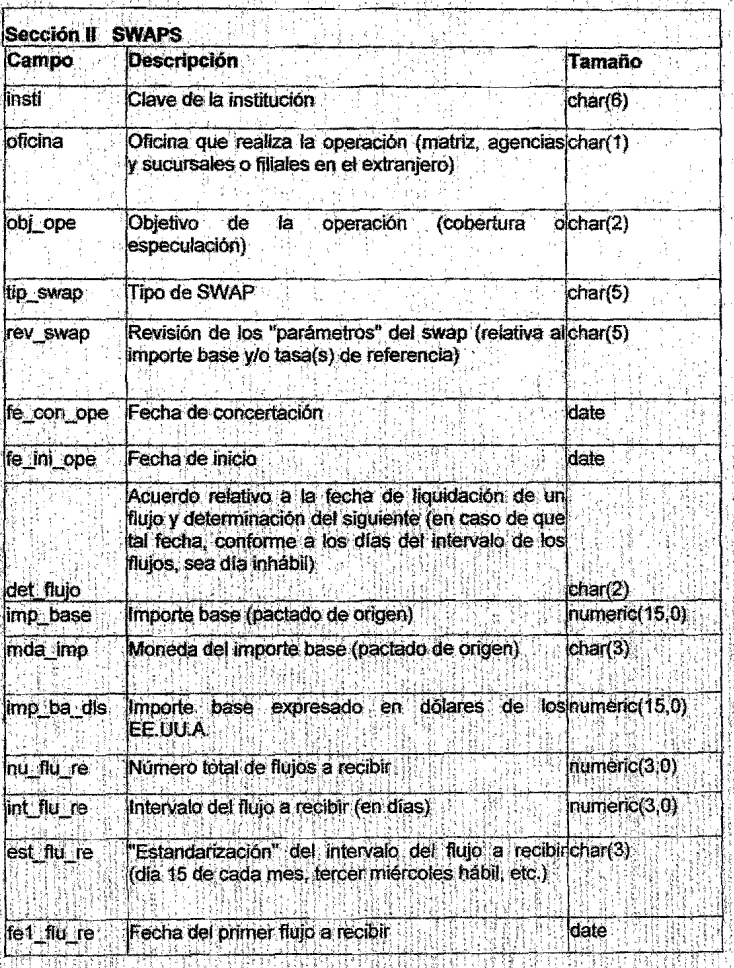

Facultad de Contaduria y Administración e Informatica. UNAM,

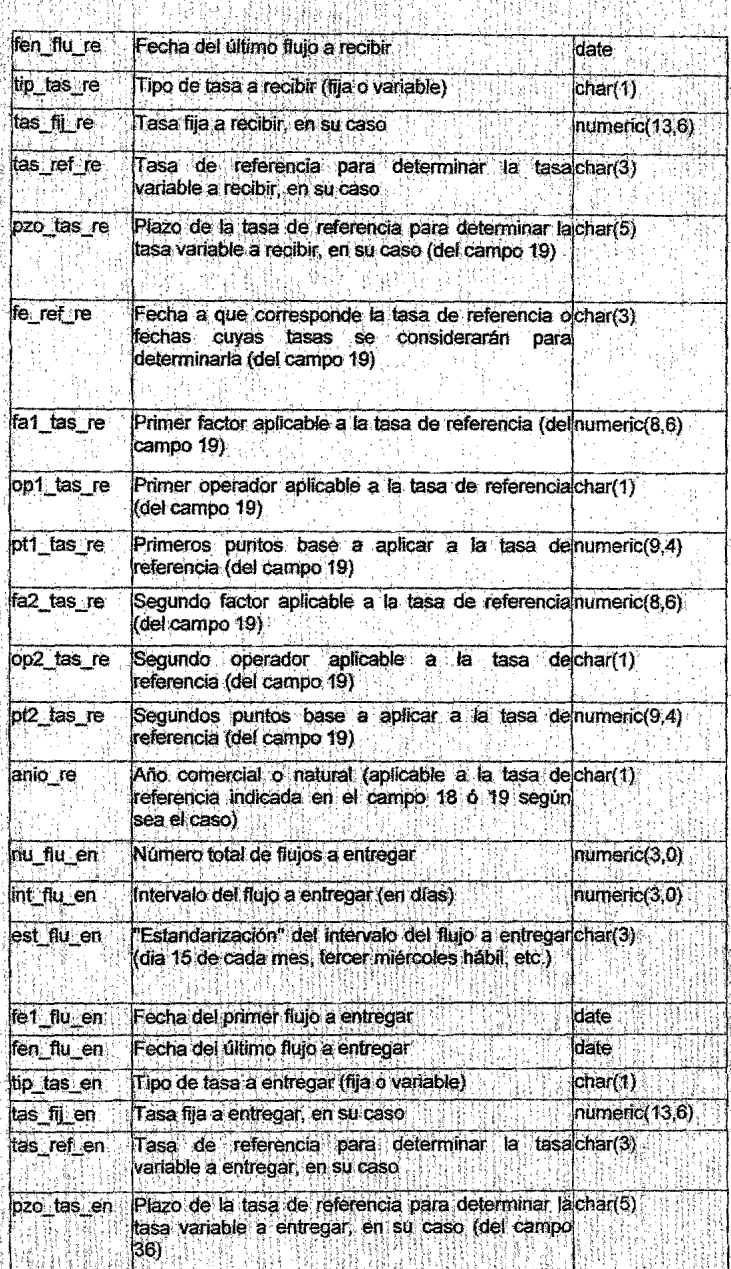

Facultad de Contaduría y Administración e Informatica. UNAM

Įij,

 $\overline{53}$ 

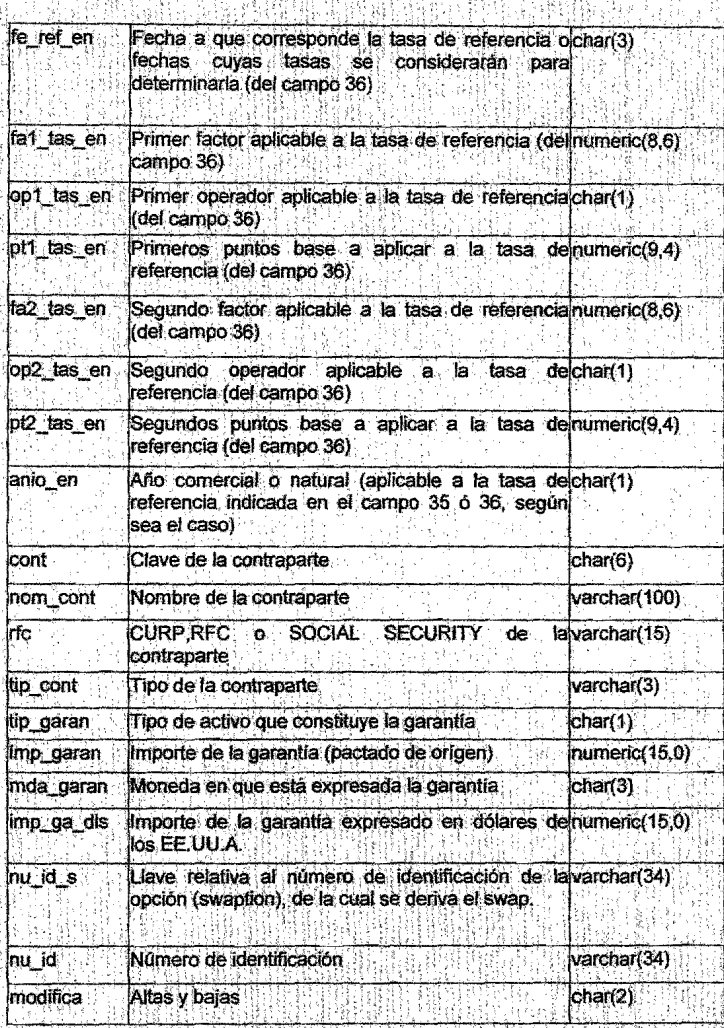

Facultad de Contaduria y Administración e Informática. UNAM

 $\overline{54}$ 

En esta tabla se visualiza como esta propuesto el diseño del reporte que se genere en la sección III, el cual comprende las operaciones en mercados no reconocidos o extrabursátiles (OTC) sobre tasas de interés con dos importes base de referencia, incluyendo sus diferentes variantes. 25, 25, 25, 25, 26, 26, 2 토코리 집 : 31

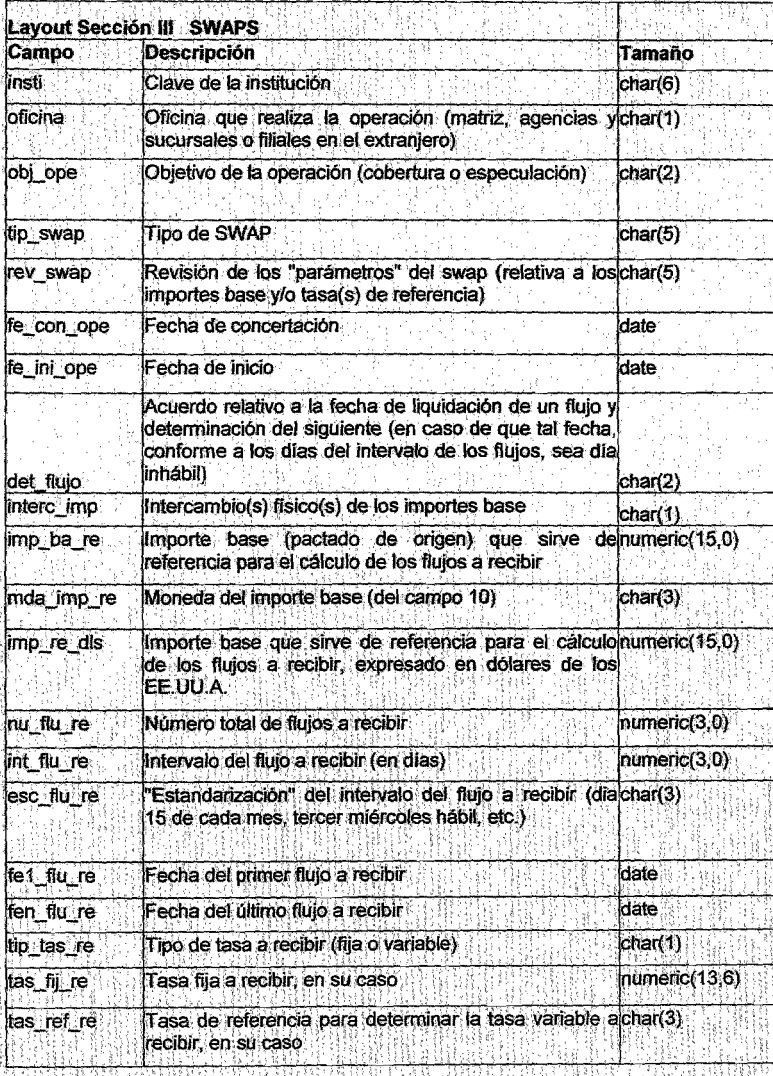

Facultad de Contaduria y Administración e Informática. UNAM

Ą

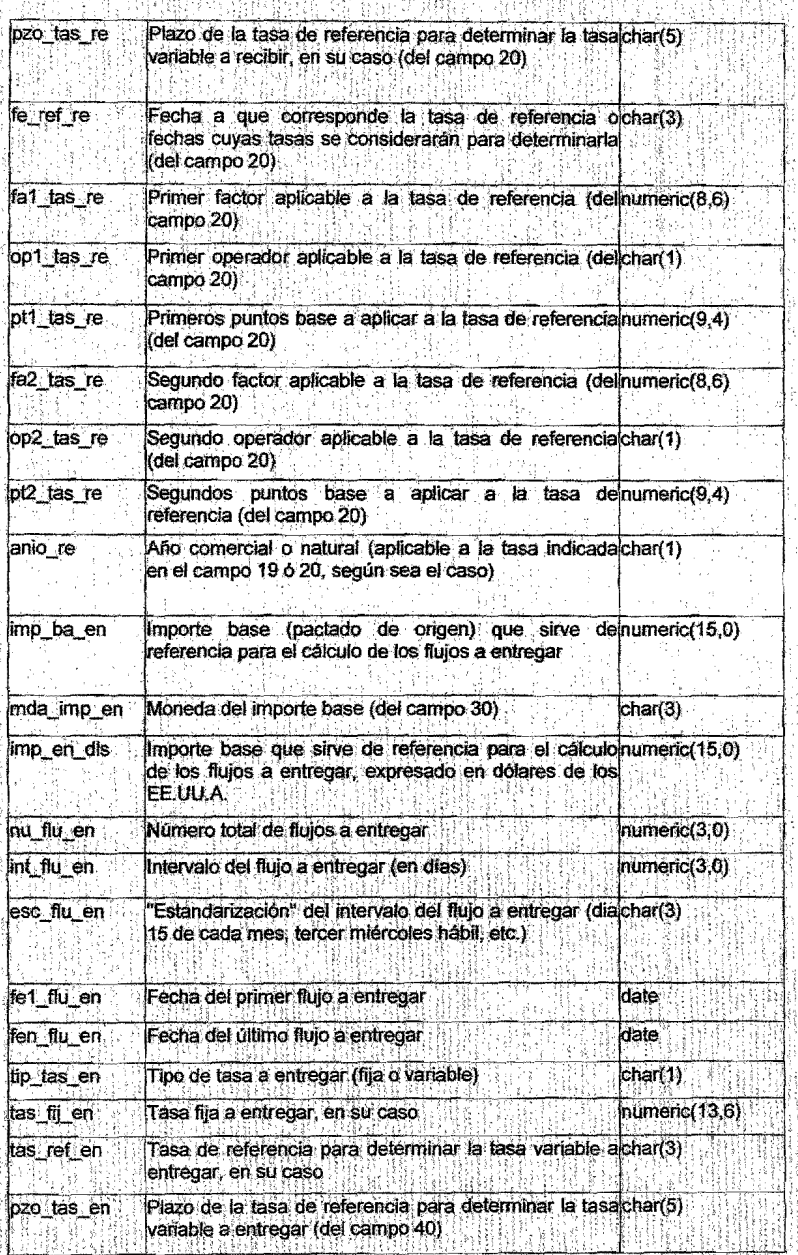

Facultad de Contaduría y Administración e Informática. UNAM

 $\overline{56}$ 

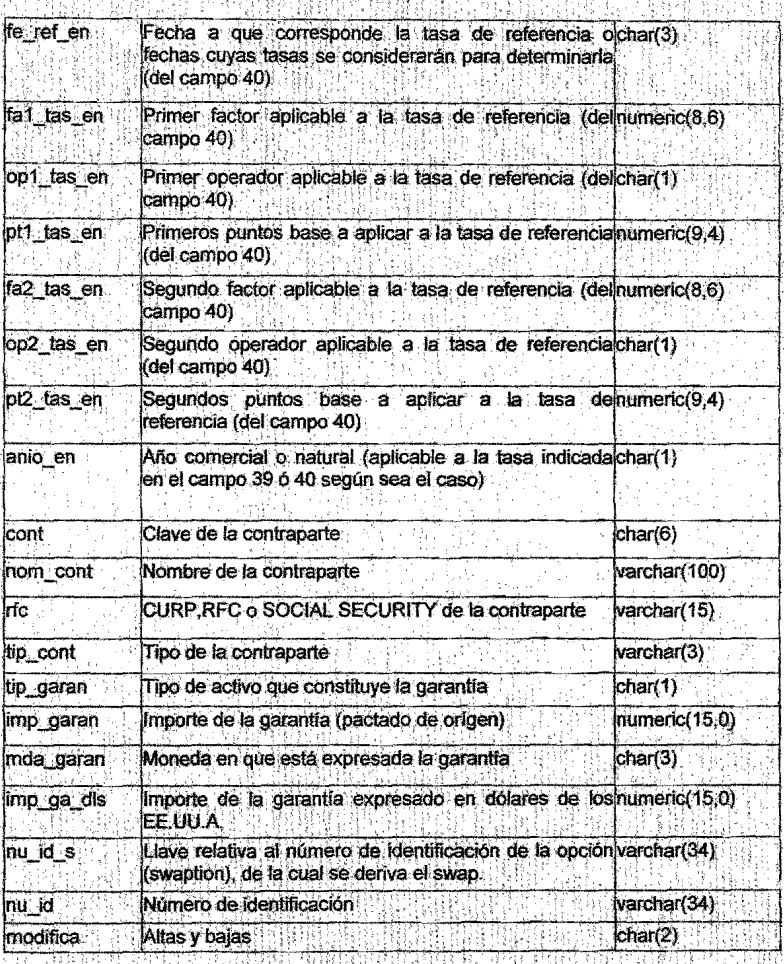

Facultad de Contaduria y Administración e Informática: UNAM

 $\overline{\mathfrak{s}\mathfrak{p}}$ 

## 4.5. Diagrama entidad relación

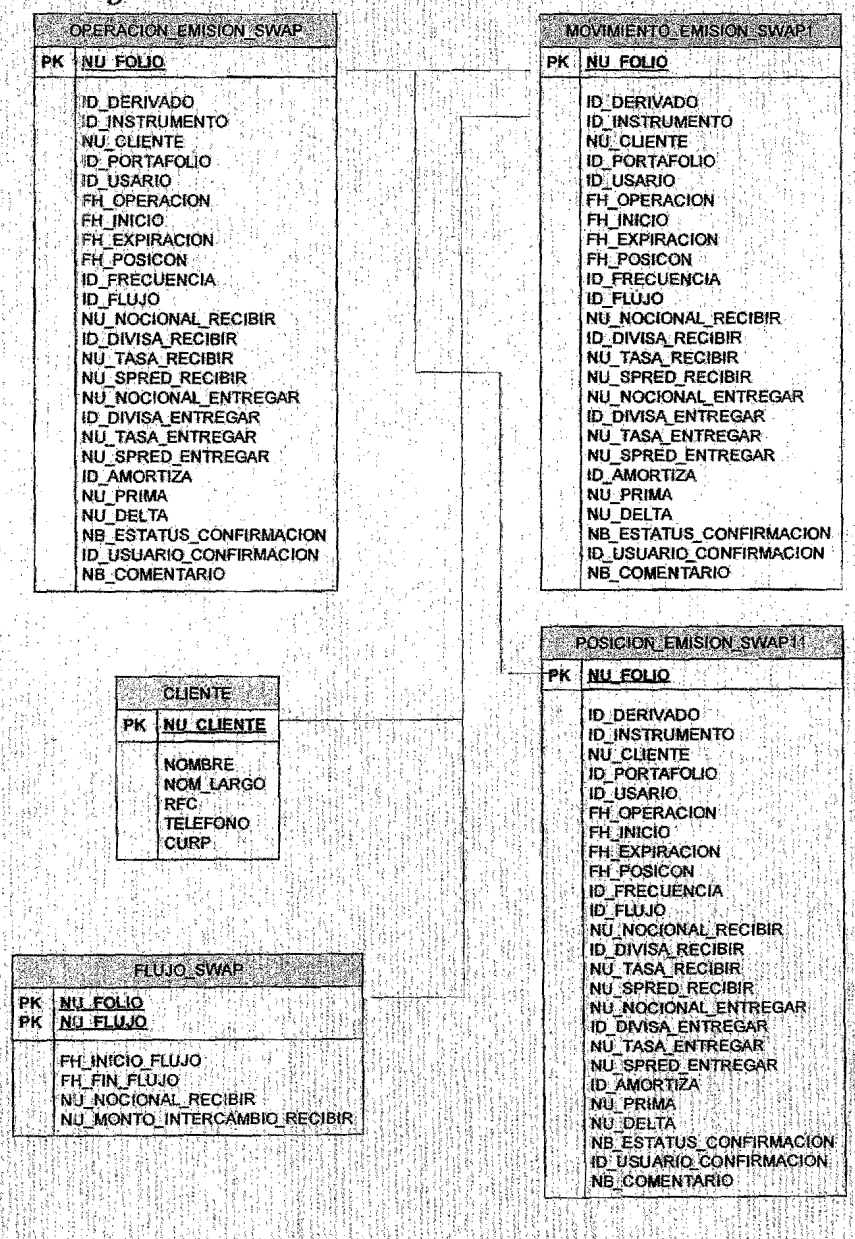

Facultad de Contaduria y Administración e luformática UNAM

 $\overline{58}$ 

2014年10月10日

其此中

일상

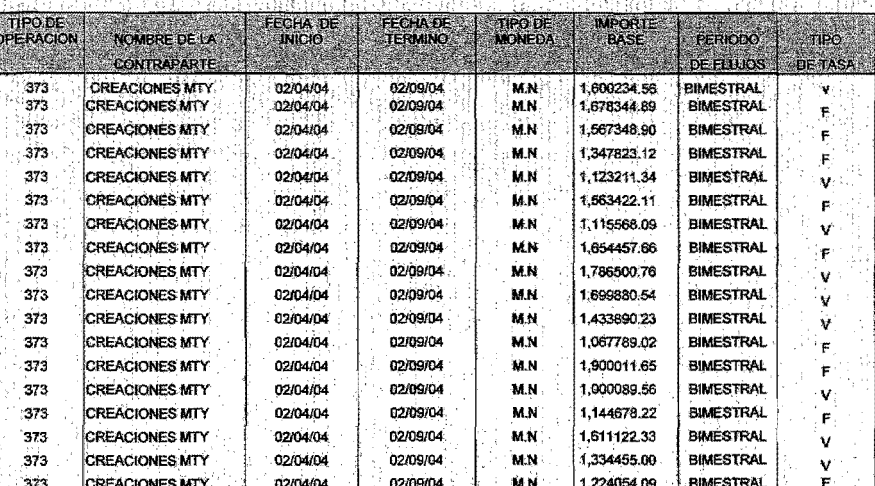

En la siguiente (abla se muestra un ejemplo de como se visualiza los<br>reportes sobre las operaciones de los Swaps, en el formato actual en Excel.

c.

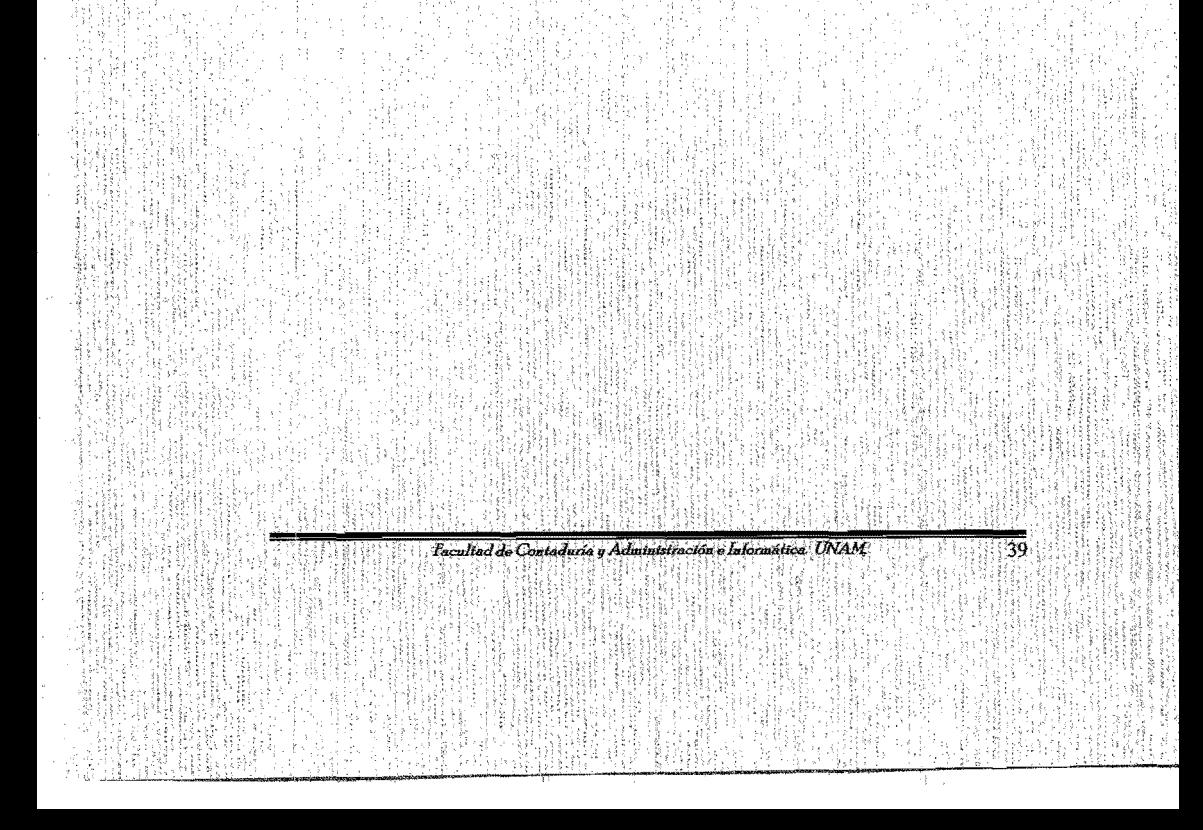

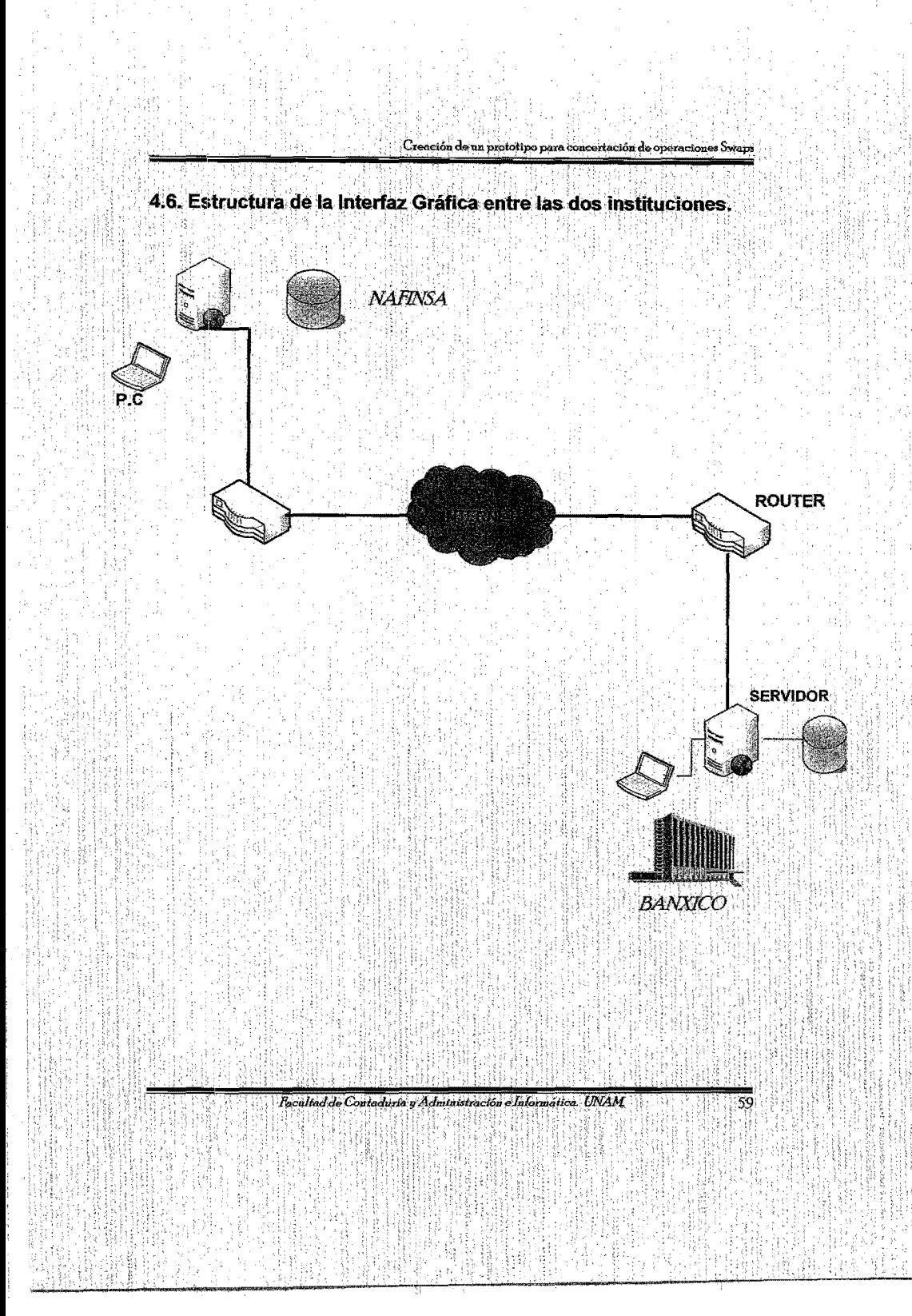

## 4.7. Diseño de Formularios.

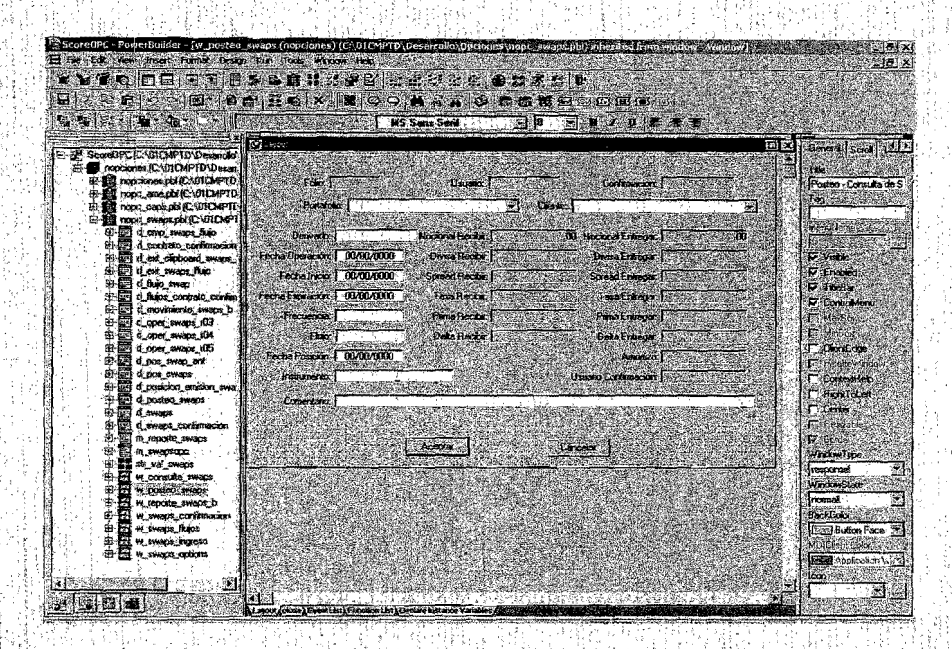

En esta pantalla se puede visualizar el formulario que daria el traslado de información de los Swaps subyacentes de la segunda a la primera tabla, se llevará a cabo "en automático" en la fecha de ejercicio de las opciones de que se trate. Cabe aclarar que la información de estas operaciones en el presente formulario, deberá en todos los casos reportarse desde la "perspectiva" de la Institución en este caso Nacional Financiera.

Fecultad de Contaduria y Administración e Informática, UNAM

El sistema de acopio incorpora una funcionalidad para que, previamente a la importación del archivo de que se trate, Nacional Financiera determinara la forma en que, con los registros contenidos en el propio archivo, se actualizará la base de datos de la Institución (residente en Banco de México). Para ello, Nacional Financiera tendrá que señalar la opción que corresponda.

Si los registros de las operaciones contenidos en el archivo, "en bloque" (que deben ser todas las operaciones de una determinada fecha de concertación y de una sección específica con su correspondiente complemento), se van a incorporar a la base de datos por primera vez.

Ŝ Si los registros de las operaciones contenidos en el archivo, "en bloque", van a sustituir en la base de datos "un bloque" transmitido con anterioridad.

V Si los registros de las operaciones contenidos en el archivo, constituyen datos aislados para: incorporar a la base registros por operaciones omitidas en transmisiones anteriores, dar de baja por cualquier motivo registros existentes en la base y dar de alta registros en sustitución de otros ya existentes en la base.

Para la importación y transmisión de la información, en cualquiera de los tres opciones  $(P, S, Y)$ , el sistema de acopio requerirá que la información se agrupe en un archivo por cada sección de una determinada fecha y, en su caso, también, un archivo por cada complemento de sección de esa determinada fecha.

Los archivos del día de que se trate que se transmitan "por primera vez" (opción P), deberán importarse y transmitirse de manera simultánea.

Los archivos de una determinada sección y su complemento, del día de que se trate, que vayan a "sustituir en bloque" (opción S) a la información de tal día de que se trate enviada con anterioridad, deberán importarse y transmitirse de manera simultánea: el archivo de la sección y, en su caso, el de su complemento. En estos casos de sustitución (opción S) sólo deben importarse y transmitirse los archivos de las secciones y sus complementos que están siendo objeto de sustitución.

Los archivos de una determinada sección y su complemento, del día de que se trate, que vayan a modificar "registro por registro" la información transmitida con anterioridad (opción V), deberán importarse y transmitirse de manera simultánea: el archivo de la sección y, en su caso, el de su complemento, incluyendo en estos solo los registros relativos a las modificaciones que se pretendan realizar. En estos casos de modificación (opción V) solo deben importarse y transmitirse los archivos de las secciones y sus complementos cuyos registros van a ser objeto de modificación ""registro por registro".

Facultad de Contaduria y Administración e Informática. UNAM.

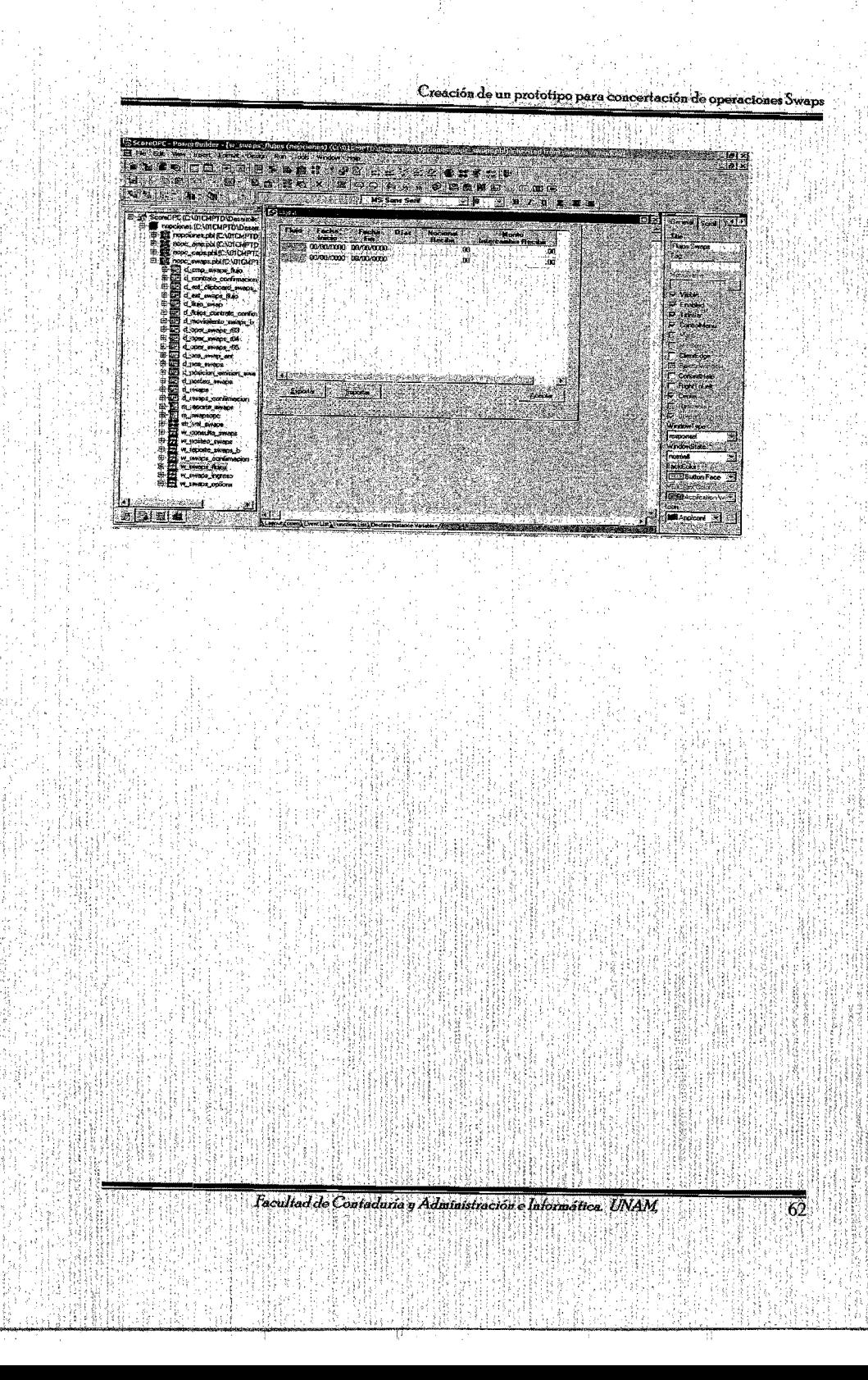

De esta forma se puede visualizar en las siguientes pantallas como esta propuesto el diseño de las pantallas para la captura de los datos sobre las operaciones Swaps, ya que estos serían captados a través del formulario y de esta forma ser almacenados en la base de datos que se encuentra en Oracle llamada. TAS en lo cual procedería a ser generados en los respectivos reportes dependiendo si se tratan de operaciones Swaps referentes a la sección II o a la sección III. con la va mencionada arriba sobre la forma de actualizar los archivos queda concluido la manera en que esta propuesto automatizar el proceso de la concertación sobre operaciones Swaps que se lleva a cabo en Nacional Financiera y este a su yez informar a Banco de México.

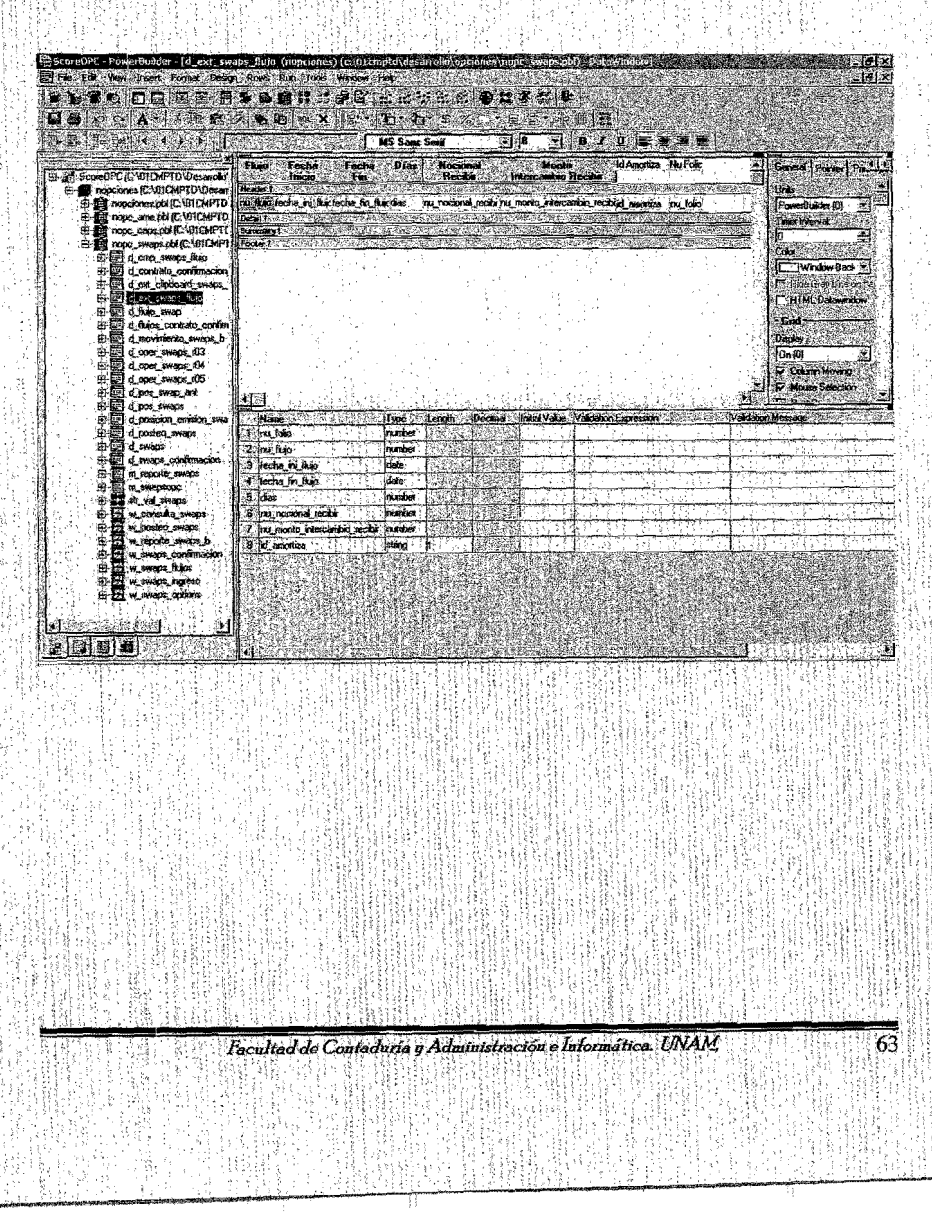

## **CONCLUSIONES**

Se procedió a proponer un diseño el cual consiste en un prototipo sobre el procedimiento que se llevaría a cabo si se lleva una automatización del proceso actual. ya que la mayoría de la información que se genera a través de estas concertaciones no esta del todo integrada en la actual base de datos lo cual genera inconsistencia en la visualización sobre las concertaciones de operaciones swaps.

¿Por qué impulsar el desarrollo e implementación de este sistema propuesto?

Es la solución que puede ayudar de la mejor manera para que NAFINSA alcance su objetivo, en cuanto al requerimiento de información de operaciones Swaps, se refiere y necesita el área de Subdirección de Normatividad y Operación Contable.

Además de que este prototipo de diseño no generaría ningún costo adicional, ya que NAFINSA cuenta con los recursos y herramientas de software (ORACLE y Power Builder) que este sistema propone.

Con el análisis que se llevo acabo se determino que: "los procesos que se realizan actualmente en el área de Subdirección de Normatividad y Operación Contable deberán ser modificados a través de la siguiente forma:

- Mediante Power Builder se captara toda la información necesaria sobre las operaciones de los swaps a través del formulario.
- · Posteriormente toda esta información será integrada a la actual base de datos (TAS) la cual esta desarrollada en ORACLE.
- · Por ultimo el resultado, la presentación de la generación de los reportes con toda la información veraz y oportuna que será presentada al usuario final en este caso Banco de México.

De esta forma concluimos que es una mejora al proceso que se lleva acabo actualmente, y con esto contribuir a la misión de Nacional Financiera; como el principal impulsor de desarrollo para la pequeña y mediana empresa, a través de la innovación y la calidad.

Facultad de Contaduría y Administración e Informática. UNAM

## **GLOSARIODE TÉRMINOS**

**BROKER:** Es el intermediario que ejecuta por cuenta del comprador o vendedor las operaciones en el Mercado de cambios cobrando una comisión.

COMERCIO OTC: Es aquel no esta organizado ni sujeto a tiempo y ni lugar; no depende de ninguna ubicación, si no que se organiza entre las distintas contrapartes con las características que ambas partes convengan.

CONCERTACION: Es el acto de comprar o vender una divisa en los términos pactados con la contraparte.

**CONFIRMACION:** Acto mediante el cual las partes ratifican los términos y características de las operaciones de compraventa que hubieran concertado dejando constancia de su celebración.

**CONTRAPARTE:** Agente financiero que actúa como comprador o vendedor con carácter optresto ante una institución.

DIVISA: Moneda de referencia de cada país diferente al dólar.

LIQUIDACION: Es el intercambio del subvacente contra otra divisa pactada en la operación.

MERCADO CAMBIARIO: Se entenderá como el conjunto de operaciones telefónicas e informáticas que tienen lugar permanentemente en el ámbito mundial entre poseedores de divisas y cambistas, así como los mismos cambistas, lugar donde se forman las cotizaciones de divisas.

**ORDEN:** Postura de compraventa solicitada a un Broker.

POSICION: Monto de un subyacente expuesto a cambios de su valor al variar los tipos de cambio.

REUTERS DEALING: Sistema internacional mediante el cual se realizan operaciones de compra venta de divisas a nivel mundial.

SAM: Subdirección de Administración de Mercados.

Aplicación: Programa con un fin específico como un procesador de palabras, una hoja de calculo, etc. Un compilador para desarrollo de programas no se considera una aplicación.

Facultad de Contaduria y Administración e Informática. UNAM

Banner: Anuncio publicitario que aparece en algunas páginas que desplegamos cuando navegamos por Internet, sin que los llamemos, en la parte superior de las páginas y que al ser tocados, llevan al usuario al sitio del anunciante.

Base de datos: En lenguaje ordinario es un banco de datos donde se localizan datos en bruto. semiprocesados o procesados en una gran cantidad. Muy usadas en organizaciones con un gran número de movimientos como los bancos, aseguradoras, grandes fábricas (factorias).

BIOS: Acrónimo de Basic Input Output System o Sistema Básico de Entrada y Salida. Pequeño programa que controla las funciones más básicas de una computadora, se encarga entre otras cosas de bajar el sistema operativo del disco duro hacia la memoria RAM y pasarle el control de la computadora a este último. Se encuentra en la memoria ROM. Existen muchos fabricantes de este sistema BIOS.

BIT: Significa Binary Digit o Dígito Binario, es la unidad mínima de información (no de almacenamiento como dicen muchos estudiantes y profesores universitarios) y está compuesto por un 0 y un 1, o por un SI o un NO, etc. Las computadoras

Byte: Una palabra de computadora de 8 bits. Existen 256 bytes distintos.

Código ejecutable: Archivo que contiene instrucciones que comprende el CPU para ejecutarlas, su extensión de tres letras en terminología PC es EXE.

Compilador: Programa de computadora que analiza instrucciones de un cierto fenguaie de programación, detecta errores y los reporta para su corrección. Una vez que está correcto el programa fuente, genera un archivo que puede entender la computadora para la que fue desarrollado, este archivo se conoce como código ejecutable y es el que se ejecuta en la memoria RAM por el CPU.

Cookies: Los cookies, o "galletas", son una tecnología implementada en los "browsers" de Internet que registra las conexiones que se realizan en Intenet y permite que el servidor archive información relacionada con los patrones de comportamiento del usuario en su propia máquina.

CPU: Central Processing Unit o Unidad Central de Proceso.

Facultad de Contaduría y Administración e Informática. UNAM

Cracker: Un "cracker" es una persona que intenta acceder a un sistema informatico sin autorización. Estas personas tienen a menudo malas intenciones y suelen disponer de conocimientos técnicos y medios para introducirse en un sistema

Cyberspace (Ciberespacio): Termino creado por William Gibson en su novela fantástica "Neuromancer" (1984) para describir el "mundo" de los ordenadores y la sociedad creada en torno a ellos.

Dirección IP (IP address): Dirección de 32 bits definida por el Protocolo Internet. Se representa usualmente mediante notación decimal separada por puntos. Un ejemplo de dirección IP es 149.201.108.345.

Encriptado: Tratamiento que se da a los datos a fin de impedir que nadie pueda leerlos, excepto el destinatario de los mismos. Hay muchos tipos de cifrado de datos, que constituyen la base de la seguridad de la red.

File Transfer Protocol (FTP) (Protocolo de Transferencia de Archivos)

Protocolo que permite a un usuario de un sistema acceder a otro y transferir archivos de información a éste o desde este otro sistema de la red. FTP es también habitualmente el nombre del programa que el usuario invoca para ejecutar el protocolo.

**Hardware:** Los componentes físicos que integran una computadora o un sistema de computo (la unidad de procesamiento central, el disco duro, los controladores de discos compactos o de disketes, el monitor, el teclado, las tarietas de sonido, las tarietas de gráficos, las tarjetas de red, etc)

Host (sistema central): Computadora que permite a los usuarios comunicarse con otros sistemas centrales de una red. Los usuarios se comunican utilizando programas de aplicación, tales como el correo electrónico, Telnet, WWW y FTP.

HTTP (Hyper Text Transfer Protocol): Protocolo de comunicación de datos que permite la transmisión de documentos de hipertexto a través de redes. Es el protocolo en el que está basado el web.

Hipertexto (hypertext): Sistema de conexión de un texto con otro texto que se inserta en un documento escrito en HTML Con este sistema se hacen enlaces a otros documentos que pueden ser a su vez documentos hipertexto. Los documentos hipertexto son accedidos normalmente a través de navegadores WWW.

Focultad de Contaduria y Administración e Informática. UNAM

Internet: Sistema de telecomunicaciones a base de computadoras. La red de computadoras más grande del mundo. Tuvo sus inicios en los Estados Unidos durante la guerra fría bajo la amenaza de un holocausto nuclear, el Departamento de Defensa de los Estados Unidos desarrolló un sistema de telecomunicaciones digitales descentralizado que es extremadamente fluido y flexible.

Intranet: Red propia de una organización, generalmente apara la información y comunicaión interna, diseñada y desarrollada siguiendo los protocolos propios de Internet, en particular el protocolo TCP/IP. Puede tratarse de una red aislada, es decir no conectada a Internet.

IP (Internet Protocol): Protocolo principal de comunicaciones a través de Internet. La transmisión de información ocurre mediante pequeños paquetes de "bits" que contienen la información que está siendo mandada y la dirección hacia la que se dirigen.

Kilobyte: Medida de 1,024 bytes (lo más cercano a 1,000 en potencias de base 2: 1.2,4,8,16...512, 1024).

LAN *(Local Area Network)*: Red de Area Local, relativo a la conexión física y lógica de dos o más computadoras en una pequeña o no tan pequeña área de trabajo como un edificio. De esta manera se pueden compartir programas, datos, impresoras, discos duros y a veces hasta capacidad de procesamiento. Existen muchos tipos de redes, en cuanto a interconexión lógica, física. Se necesita un sistema operativo especial que permita el establecimiento de una red de este tipo.

Megabyte: Medida que equivale a un poco más de un millón de bytes (1024 x 1024  $=1,048,576$ 

Multimedia: Sistema de comunicación e información con base en la computadora y sus periféricos, con las características de emplear información digital, en los diversos formatos de medios (texto, imagen fija o en movimiento, gráficas, audio, voz, video y sonido) y ser interactivo.

Protocolo: Es una lengua común que se establece en dos computadoras para que éstas puedan comunicarse. Existen muchos protocolos. En el Internet, el protocolo más importante es el "TCP/IP".

Facultad de Contaduria y Administración e Informática. UNAM

## RAM: Random Access Memory.

Memoria de acceso aleatorio, es la memoria de trabajo de las computadoras, actualmente se mide en MEGABYTES, es decir es mil veces más grande que la memoria ROM. Cuando se apaga la computadora o viene un "parpadeo" en la energía eléctrica, su contenido se borra de inmediato.

#### ROM: Read Only Memory.

Memoria de solo lectura. Tipo de memoria de tamaño pequeño (se mide en kilobytes) que almacena programas muy pequeños (como el BIOS) y que sirven para arrancar un programa más grande (Sistema Operativo). También puede contener un sistema completo para llevar el control mediante una computadora pequeña de un proceso como en los sistemas encertados, no informáticos o "embedded systems". Aún y cuando no tengan energía eléctrica que la alimente, la ROM retiene la información, no se puede borrar o reescribir.

Servidor: Una computadora en una red cuyo propósito es dar acceso a (servir) archivos. El otro polo en la relación es el cliente, que es la computadora que interpreta y despliega la información siendo servida.

Sistema operativo: Programa de computadora o sofware de nivel bajo que permite operarla, utilizar sus recursos, manejar la interfaz con los diversos periféricos y comunicarse con el usuario.

Software: Los sistemas lógicos o programas con los que el hardware realiza aplicaciones (El sistema operativo, los procesadores de texto, los editores de imágenes, los graficadores o programas de diseño, los presentadores, los manejadores de bases de datos, los sistemas de correo electrónico, los navegadores de web, etc).

WAN: Wide Area Network, Red de Area Amplia. Es una red de computadoras que puede estar localizada en un área geográfica muy extensa y puede contener varios miles de computadoras interconectadas por medio de canales de comunicación de alta velocidad. Utilizadas por organizaciones muy grandes.

Facultad de Contaduria y Administración e Informática UNAM

# **ESTA TESIS NO SALE DE LA BIBLIOTECA**

# **BIBLIOGRAFÍA**

- Martin, James, Organización de las bases de datos Prentie Halll, 1977, México
- Date, C.S. Bases de datos : Una guía practica, Adison-Wesley: Iberoamericana.
- Lyon, John K, Bases de datos, Atene 1983, 178pp.
- Koch George Oracle Manual de referencia, Mac Graw Hill 1990.
	- Soley Sans Jorge. El sistema financiero y su encuentro con la empresa. Deusto 2000.260pp.
	- Hansen, Gregory. "Automatización. Reingeniería en los procesos de negocios a través de la simulación". Ed. Prentice-Hall Hispanoamericana, 1999
	- Mejora e innovación de procesos, www.uch.edu.ar/rrhh/calidad.htm
- Whitten, Jefrey L., "Analisis y diseño de sistemas de información" 3ra Ed. McGrawHill, 1996.
- George Beekman, "Computación e Informática hoy", Ed. Adison Wesley, 1998.
- Whitten Bentley, "Análisis y diseño de sistemas de información", 3ra Ed. Mc Graw Hill, 1997

Facultad de Contaduría y Administración e Informática. UNAM